### **Impianto eolico "Monte Pranu"**

**Progetto definitivo**

Oggetto:

### *VIL.004 - Relazione di calcolo preliminare opere edili*

Proponente:

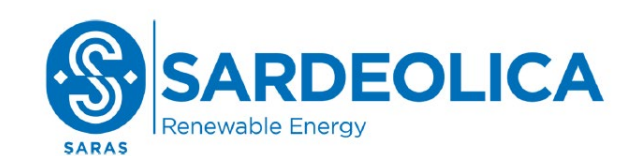

**Sardeolica Srl**  Sesta Strada Ovest 09068 Uta; ZI Macchiareddu Italy

Progettista:

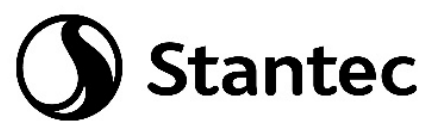

**Stantec S.p.A.** Centro Direzionale Milano 2, Palazzo Canova Segrate (Milano)

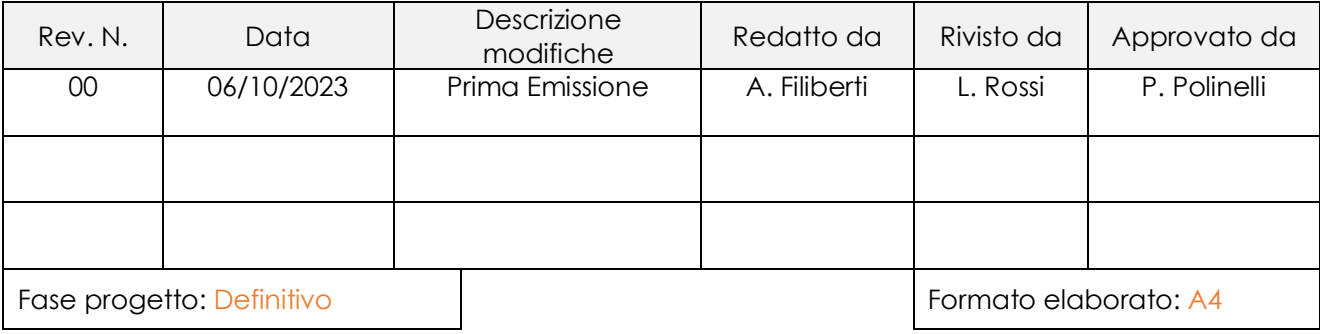

**Nome File: VIL.004.00 - Relazione di calcolo preliminare opere edili.docx**

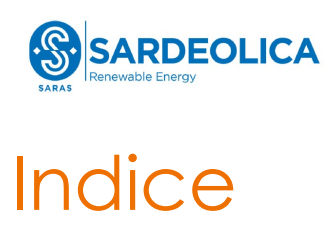

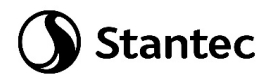

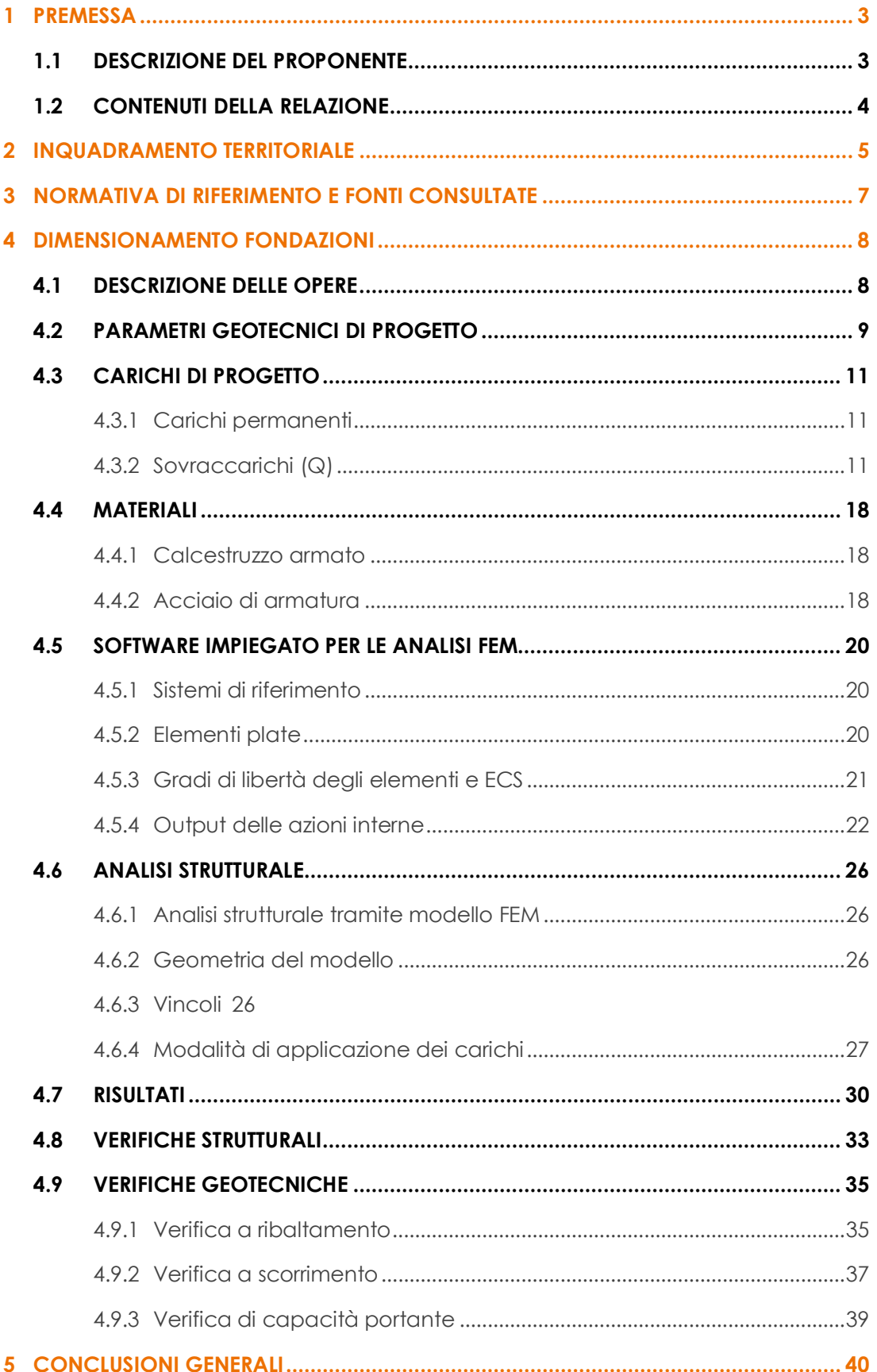

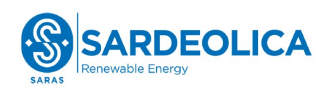

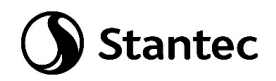

# Indice delle figure

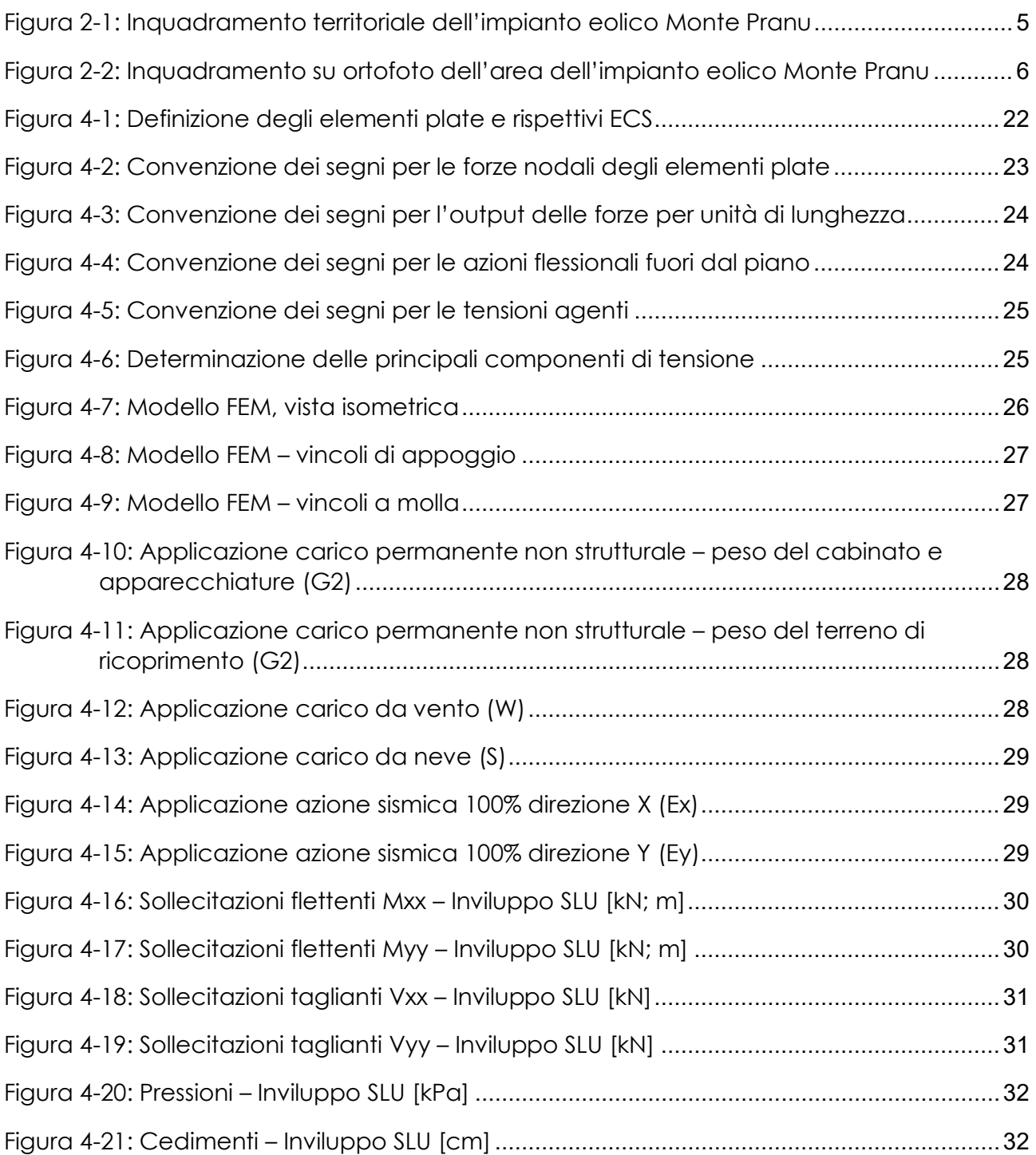

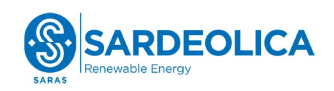

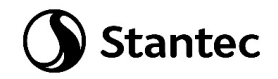

### <span id="page-3-0"></span>**1 PREMESSA**

La società Sardeolica S.r.l, d'ora in avanti il proponente, intende realizzare un impianto di produzione di energia elettrica da fonte eolica nella provincia del Sud Sardegna, in agro del comune di Villaperuccio.

L'impianto in questione comprende 10 aerogeneratori, tutti situati nel comune di Villaperuccio. Ogni aerogeneratore è caratterizzato da un'altezza all'hub di 119 m ed un diametro fino a 162 m, arrivando a raggiungere un'altezza massima pari a 200 m. Gli aerogeneratori hanno potenza unitaria fino a 7,2 MW, per 72 MW di potenza totale. L'impianto verrà connesso alla RTN a 150 KV mediante cavidotto a 36 kV, il punto di connessione è ubicato lungo la linea RTN esistente S. Giovanni Suergiu - Villaperuccio.

I progetti del tipo in esame rispondono a finalità di interesse pubblico (riduzione dei gas ad effetto serra, risparmio di fonti fossili scarse ed importate) ed in quanto tali sono indifferibili ed urgenti, come stabilito dalla legge 1° giugno 2002, n. 120, concernente "Ratifica ed esecuzione del Protocollo di Kyoto alla Convenzione quadro delle Nazioni Unite sui cambiamenti climatici, fatto a Kyoto l'11 dicembre 1997" e dal D.Lgs. 29 dicembre 2003, n.387 "Attuazione della direttiva 2001/77/CE relativa alla promozione dell'energia elettrica prodotta da fonti energetiche rinnovabili nel mercato interno dell'elettricità" e s.m.i..

L'utilizzo di fonti rinnovabili comporta infatti beneficio a livello ambientale, in termini di tonnellate equivalenti di petrolio (TEP) risparmiate e mancate emissioni di gas serra, polveri e inquinanti. Per il progetto in esame si stima una producibilità del parco eolico superiore a 145 GWh/anno (Produzione Media Annuale P50), che consente di risparmiare almeno 27.000 TEP/anno (fonte ARERA: 0,187 TEP/MWh) e di evitare almeno 57.700 ton/anno di emissioni di CO\_2(fonte ISPRA, 2022: 397,6 gCO2/kWh).

#### <span id="page-3-1"></span>**1.1 DESCRIZIONE DEL PROPONENTE**

La Società che presenta il progetto è la Sardeolica S.r.l., con sede legale in VI strada Ovest, Z. I. Macchiareddu 09068 Uta (Cagliari) e sede amministrativa in Milano, c/o Saras S.p.A., Galleria Passarella 2, 20122 – Milano.

La Sardeolica S.r.l., costituita nel 2001, fa parte del Gruppo Saras ed ha come scopo la produzione di energia elettrica, lo studio e la ricerca sulle fonti di energia rinnovabili, la realizzazione e la gestione di impianti atti a sfruttare l'energia proveniente da fonti alternative.

È operativa dal 2005 con un Parco eolico composto da 57 aerogeneratori per una potenza totale installata di 128,4MW limitata a 126 MW, nei comuni di Ulassai e Perdasdefogu. La produzione a

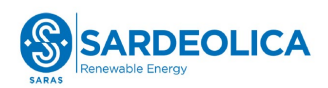

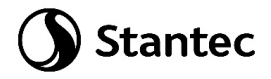

regime è di circa 250 GWh/anno, corrispondenti al fabbisogno annuale di circa 85.000 famiglie e a 162.000 tonnellate di emissioni di CO2 evitate all'anno.

A giugno 2021 è stata completata l'acquisizione del parco eolico di Macchiareddu, battezzato "Amalteja", attraverso la formalizzazione dell'acquisto da parte di Sardeolica delle 2 società proprietarie, Energia Verde S.r.l. ed Energia Alternativa S.r.l. Il parco "Amalteja" ha una potenza complessiva di 45 MW ed è suddiviso nei due impianti di Energia Verde 21 MW (14 turbine) in esercizio dal 2008, e di Energia Alternativa da 24 MW (16 turbine) in esercizio dal 2012.

La produzione dei due parchi eolici è pari a circa 56 GWh/anno e consente di evitare emissioni di CO2 per circa 36.000 ton/anno, provvedendo al fabbisogno elettrico annuo di circa 40.000 persone.

Sardeolica gestisce direttamente l'esercizio e la manutenzione dei Parchi eolici e assicura i massimi livelli produttivi di energia elettrica, adottando le migliori soluzioni del settore in cui opera, garantendo la salvaguardia della Salute e della Sicurezza sul Lavoro, dell'Ambiente, nonché della Qualità dei propri processi produttivi.

La società ha certificato il proprio Sistema di Gestione secondo gli standard ISO 45001 (Salute e Sicurezza sul Lavoro), ISO 14001 (Ambiente) e ISO 9001 (Qualità) e ISO 50001 (Energia). Inoltre è accreditata EMAS.

#### <span id="page-4-0"></span>**1.2 CONTENUTI DELLA RELAZIONE**

La presente relazione ha l'obiettivo di illustrare lo studio delle strutture necessarie a garantire i requisiti di sicurezza e di funzionalità dell'opera. In particolare, il presente elaborato il dimensionamento preliminare della fondazione della cabina di raccolta.

Nella valutazione dell'apparato fondale si è fatto riferimento allo studio preliminare geologico e geotecnico (elaborato "VIL.039 – Relazione geologica e geotecnica") , le assunzioni fatte dovranno essere verificate ed aggiornate nella progettazione esecutiva.

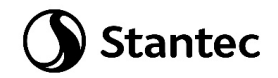

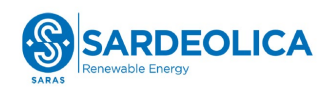

### <span id="page-5-0"></span>**2 INQUADRAMENTO TERRITORIALE**

Il sito in cui sarà ubicato il parco eolico di nuova costruzione è collocato nel comune di Villaperuccio, nella provincia del Sud Sardegna, in Sardegna.

L'impianto eolico denominato "Monte Pranu" è localizzato a circa 45 km dal capoluogo, a circa 4 km dal centro urbano del comune di Villaperuccio, ed a circa 4 km in direzione ovest e sud rispettivamente dai centri abitati dei comuni di Tratalias e Giba.

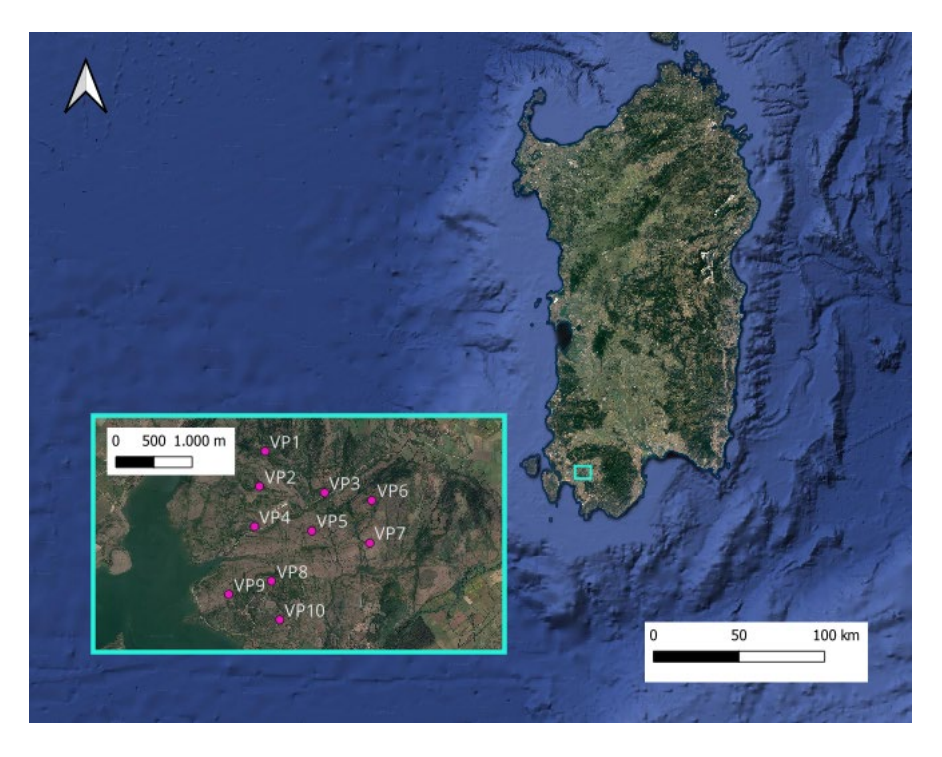

*Figura 2-1: Inquadramento territoriale dell'impianto eolico Monte Pranu*

<span id="page-5-1"></span>L'impianto eolico denominato "Monte Pranu" è situato in una zona prevalentemente collinare non boschiva caratterizzata da un'altitudine media pari a circa 100 m s.l.m., con sporadiche formazioni di arbusti e la presenza di terreni seminativi/incolti.

Il parco eolico ricade all' interno dei seguenti fogli catastali:

• Fogli 3,4,6,7 nel comune di Villaperuccio

In [Figura 2-2](#page-6-0) è riportato l'inquadramento territoriale dell'area nel suo stato di fatto e nel suo stato di progetto, con la posizione degli aerogeneratori su ortofoto.

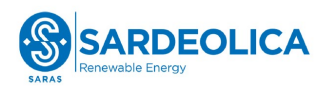

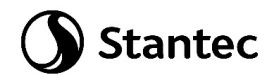

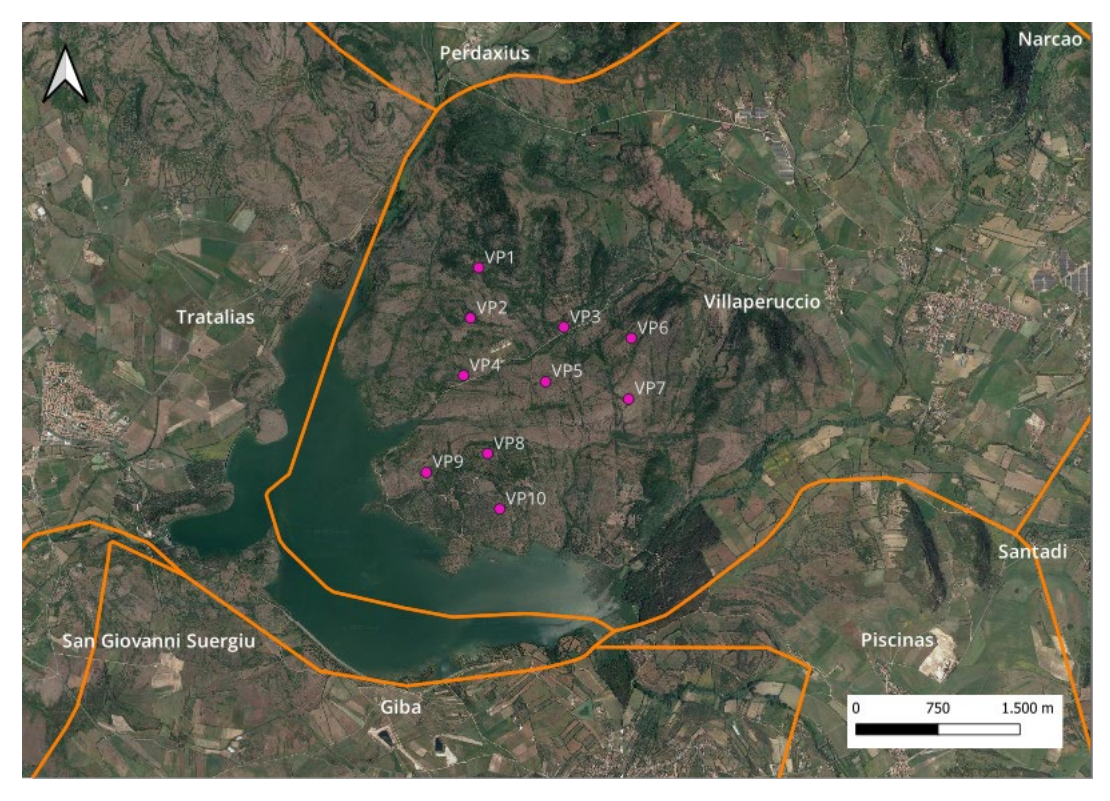

*Figura 2-2: Inquadramento su ortofoto dell'area dell'impianto eolico Monte Pranu*

<span id="page-6-0"></span>Si riporta in formato tabellare un dettaglio sulla localizzazione delle turbine eoliche di nuova costruzione, in coordinate Gauss-Boaga (EPSG 3003):

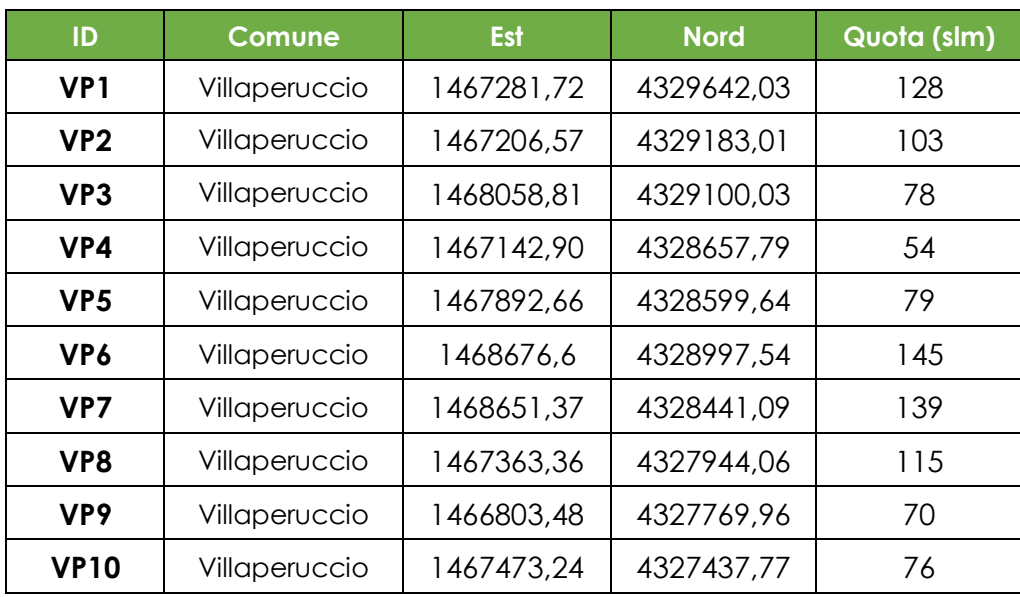

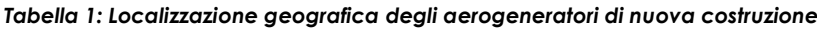

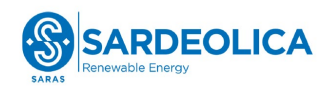

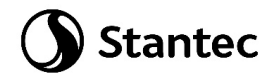

### <span id="page-7-0"></span>**3 NORMATIVA DI RIFERIMENTO E FONTI CONSULTATE**

Di seguito sono elencati i principali riferimenti Normativi a cui si farà riferimento nella presente relazione.

- <span id="page-7-1"></span>[1] D.M. 17/01/2018 "Aggiornamento delle «Norme tecniche per le costruzioni»"
- <span id="page-7-3"></span>[2] Circolare n.7 Reg. Atti Int. CONSUP del 21.01.2019 "Istruzioni per l'applicazione dello "Aggiornamento delle «Norme tecniche per le costruzioni»" di cui al decreto ministeriale 17 gennaio 2018
- <span id="page-7-2"></span>[3] CNR-DT 207 R1/2018: "Istruzioni per la valutazione delle azioni e degli effetti del vento sulle costruzioni"
- [4] UNI EN 1990. Criteri generali di progettazione strutturale.
- [5] UNI EN 1991-1-1 Parte 1-1: Azioni in generale Pesi per unità di volume, pesi propri e sovraccarichi per gli edifici
- [6] UNI EN 1992-1-1 Parte 1-1: Progettazione delle strutture di calcestruzzo. Regole generali e regole per gli edifici
- [7] UNI EN 1993-1-1 Parte 1-1: Progettazione delle strutture in acciaio. Regole generali e regole per gli edifici
- [8] UNI EN 1993-1-8 Parte 1-8: Progettazione delle strutture in acciaio. Progettazione dei collegamenti
- [9] UNI EN 1997-1 Parte 1: Progettazione geotecnica. Regole generali
- [10] UNI EN 206-1. Calcestruzzo Parte 1: Specificazione, prestazione, produzione e conformità
- [11] UNI 11104 Calcestruzzo Specificazione, prestazione, produzione e conformità Specificazioni complementari per l'applicazione della EN 206

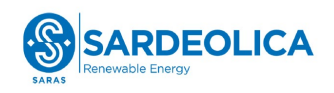

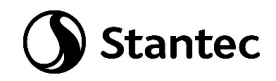

## <span id="page-8-0"></span>**4 DIMENSIONAMENTO FONDAZIONI**

#### <span id="page-8-1"></span>**4.1 DESCRIZIONE DELLE OPERE**

Le opere in progetto sono costituite da un basamento di fondazione per la cabina di raccolta. Tale struttura, realizzata in CAV (Calcestruzzo Armato Vibrato) di dimensioni in pianta 15 m x 8 m ed altezza 4 m, con una vasca inferiore per il passaggio dei cavi di altezza circa 1 m, è destinata a contenere le apparecchiature ed i quadri elettrici.

Si ipotizza come tipologia di opera fondazionale, una fondazione di tipo diretto, costituita da una platea in calcestruzzo armato gettata in opera, di dimensioni 16 x 9 m e spessore 0.30 m, su cui verrà appoggiata la vasca inferiore del cabinato. Al di sotto della fondazione, a contatto con il terreno, si prevede di interporre uno strato di calcestruzzo magro di spessore pari a 0.10 m. In fase esecutiva si provvederà a verificare ed eventualmente aggiornare il dimensionamento effettuato.

Si riportano planimetria, prospetti e sezioni della cabina di raccolta, estratte dall'elaborato "VIL.052 – Cabina di raccolta utente, planimetrie, prospetti e sezioni".

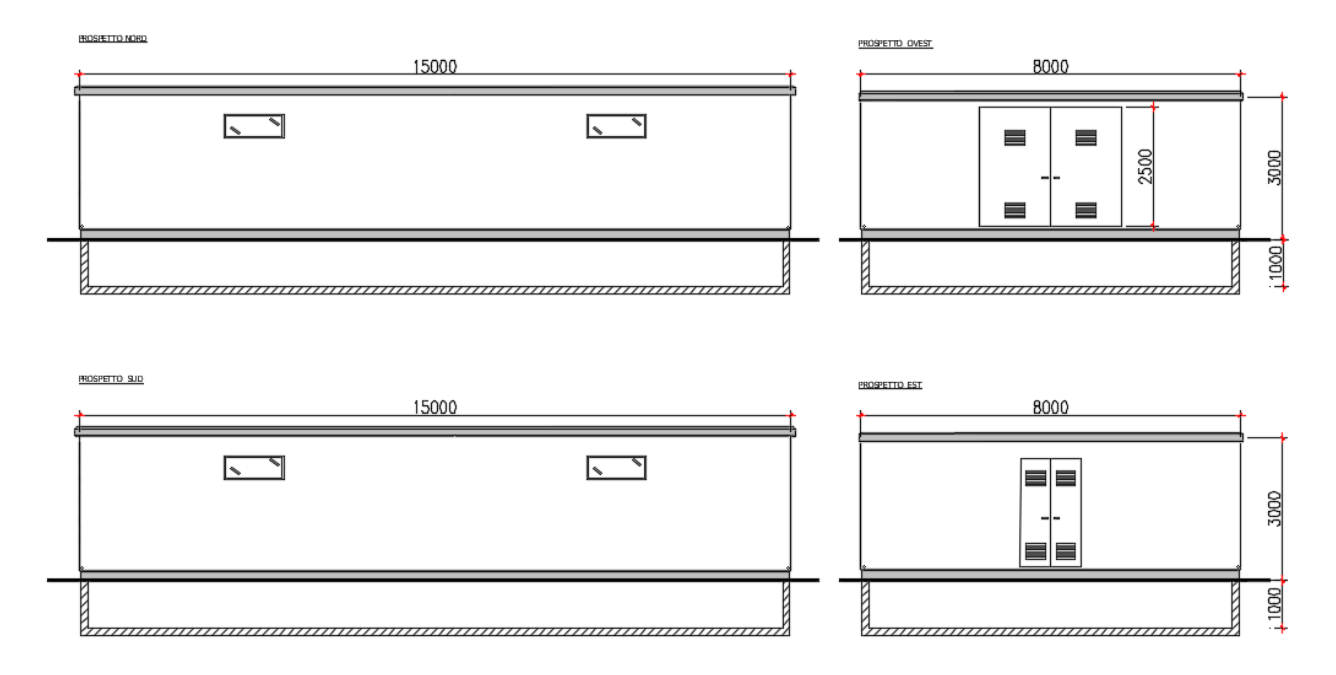

*Figura 4-1 Cabina di raccolta: prospetti*

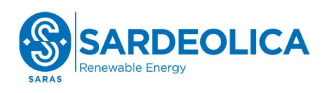

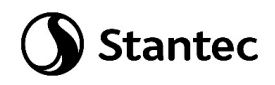

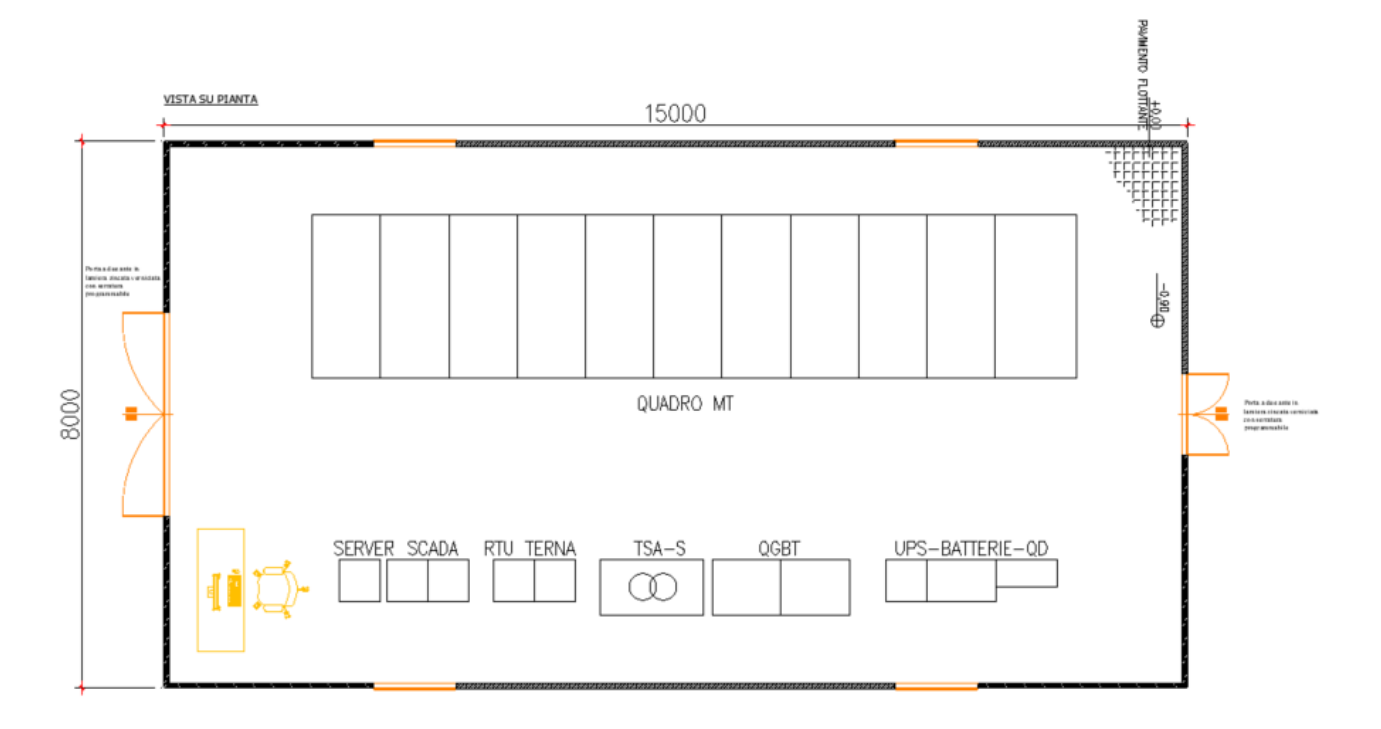

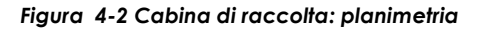

#### <span id="page-9-0"></span>**4.2 PARAMETRI GEOTECNICI DI PROGETTO**

Sulla base delle proprietà dei terreni forniti dalla relazione geologica e geotecnica (elaborato "VIL.039 – Relazione geologica e geotecnica") è possibile individuare la seguente stratigrafia di progetto:

• 0 - 30 m da p.c.: litologie andesitico – basaltiche con differente grado di fratturazione

I relativi parametri geotecnici sono sintetizzati nella sottostante tabella 2:

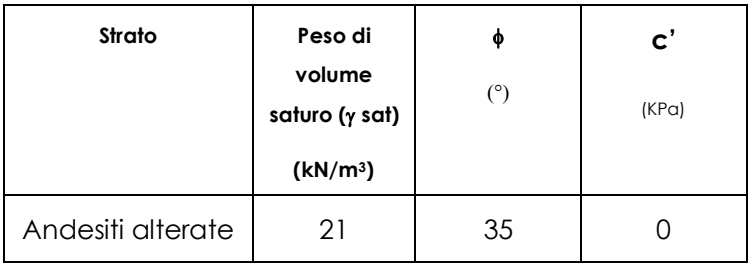

#### *Tabella 2: Sintesi dei parametri geotecnici di progetto*

In cui:

γ: peso di volume saturo

φ': angolo di resistenza al taglio efficace

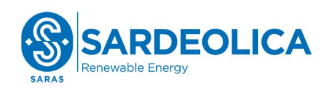

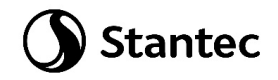

c': coesione efficace

Il grado di fratturazione dei litotipi è molto variabile in sito, con un RDQ (Rock Quality Designation) variabile tra 30% e 90%.

Infine, la falda di progetto è individuata entro la profondità di 10 m da p.c. per la turbina VP4; per le altre turbine di impianto si prevede che la soggiacenza della falda possa collocarsi a profondità maggiori di 30 m da p.c. Per il dimensionamento delle opere si assumerà la condizione più cautelativa, ovvero falda con soggiacenza a 10 m da p.c.

Data la natura del terreno e la sua massima portanza, si è deciso di dimensionare le platee di fondazione come "struttura su suolo alla Winkler" con valore di rigidezza da letteratura (Pozzati) kw = 200000 kN/m3.

Nei capitoli successivi sono riportati i valori delle azioni sollecitanti derivanti dal calcolo con modello ad Elementi Finiti che fanno riferimento a quanto sopra descritto.

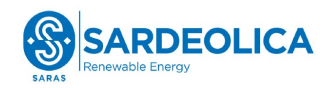

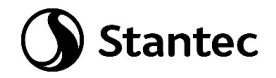

#### <span id="page-11-0"></span>**4.3 CARICHI DI PROGETTO**

Per il dimensionamento preliminare della fondazione si è fatto riferimento a carichi usualmente compatibili con il cabinato e gli elementi in esso contenuti. In fase esecutiva occorrerà verificare il dimensionamento effettuato.

#### <span id="page-11-1"></span>**4.3.1 Carichi permanenti**

#### **4.3.1.1 Pesi permanenti strutturali e non strutturali (G1 + G2)**

I carichi permanenti strutturali comprendono il peso proprio del basamento, calcolato in automatico dal software a elementi finiti, tenuto conto dei volumi degli elementi strutturali e del peso specifico dei materiali assegnati agli elementi. Per gli elementi in calcestruzzo armato si è considerato un peso specifico pari a 25 kN/m3.

I carichi permanenti non strutturali sono rappresentati dal peso proprio del cabinato e dal peso delle apparecchiature in esso contenute. I carichi stimati in questa fase, da verificare ed aggiornare in fase esecutiva, sono i seguenti:

Peso totale del cabinato, comprensivo di vasca: 23000 kg

Peso delle apparecchiature installate:

- Quadro MT =  $14000$  kg;
- Trasformatore MT/BT = 1000 kg;
- Quadro di bassa = 500 kg;
- $\bullet$  UPS = 500 kg;
- Quadri automazione = 600 kg.

I pesi del cabinato e delle apparecchiature verranno applicati come distribuiti sulla rispettiva area di impronta.

Tra i carichi permanenti non strutturali si configura anche il peso del terreno di ricoprimento, con un peso specifico pari a 21 kN/mc. Tale carico viene applicato come uniformemente distribuito nelle porzioni di platea esterne al cabinato.

#### <span id="page-11-2"></span>**4.3.2 Sovraccarichi (Q)**

#### **4.3.2.1 Carichi indotti dal vento (W)**

L'azione del vento viene calcolata sulla base di quanto riportato nelle norme *[D.M. 17/01/2018](#page-7-1)  ["Aggiornamento delle «Norme tecniche per le costruzioni»"](#page-7-1)* e *[CNR-DT 207 R1/2018: "Istruzioni per la](#page-7-2)  [valutazione delle azioni e degli effetti del vento sulle costruzioni"](#page-7-2)*.

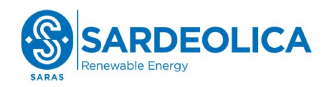

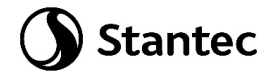

Nota la posizione geografica e l'altezza sul livello del mare del sito dove sorge la costruzione si procede alla determinazione della pressione di picco del vento.

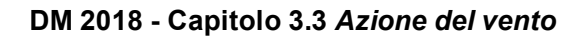

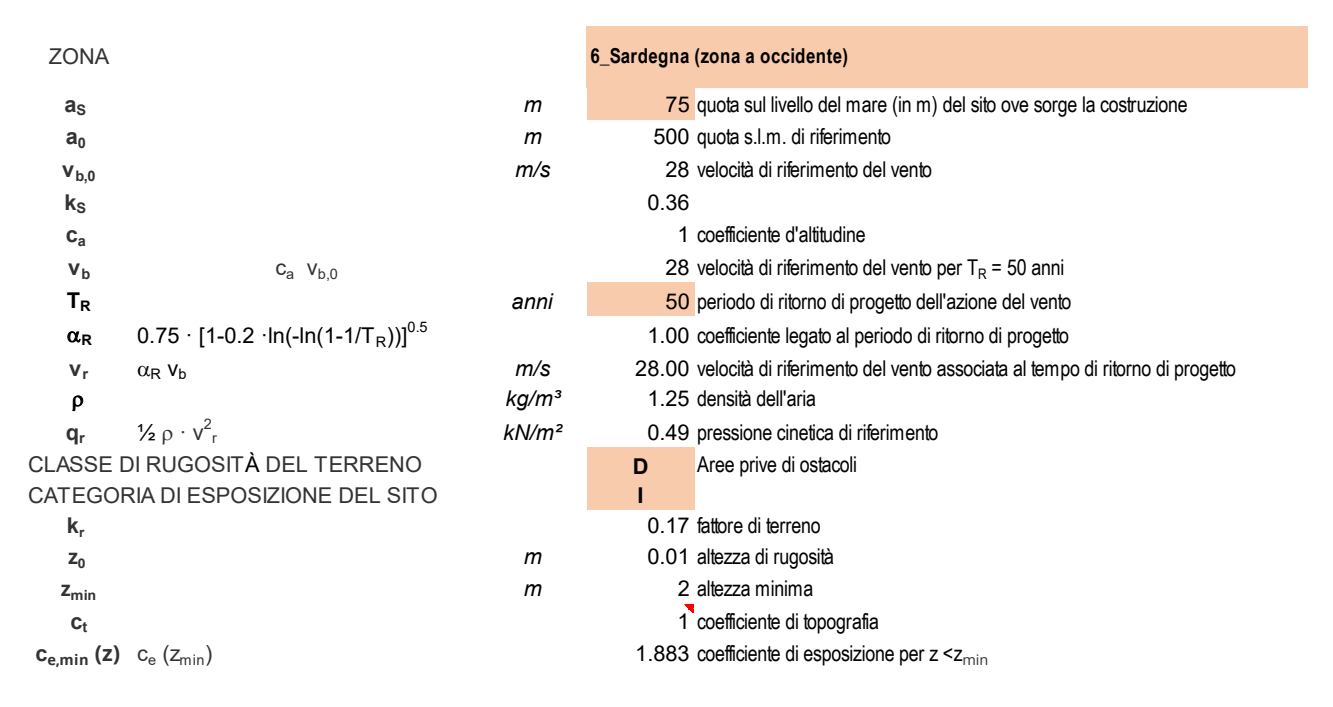

L'azione del vento a cui sono soggette le strutture viene valutata facendo riferimento alla trattazione per edificio rettangolare secondo quanto indicato dalla norma *[CNR-DT 207 R1/2018: "Istruzioni per](#page-7-2)  [la valutazione delle azioni e degli effetti del vento sulle](#page-7-2)* costruzioni" e riportandone gli effetti in fondazione. La forza massima risultante dalla somma delle forze sulla parete sopravento e sottovento è pari a 24.5 kN. Se ne riporta il calcolo:

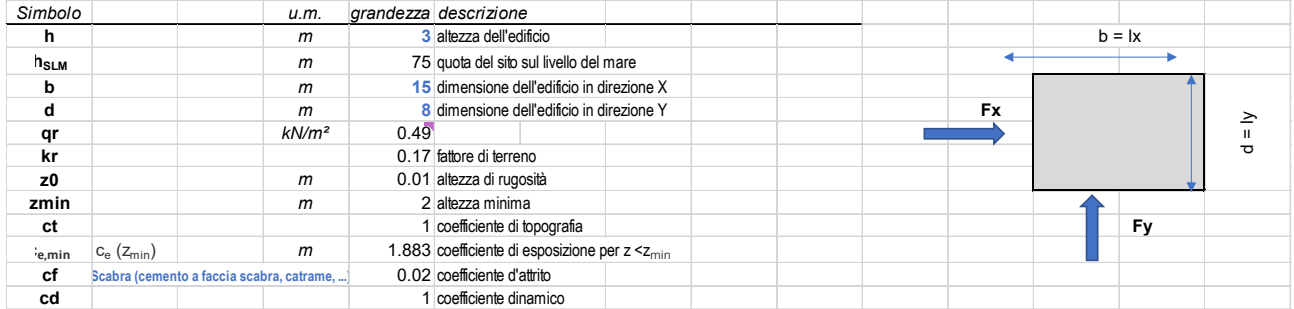

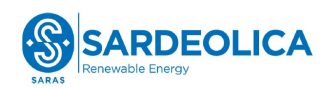

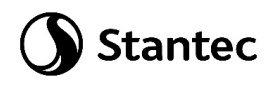

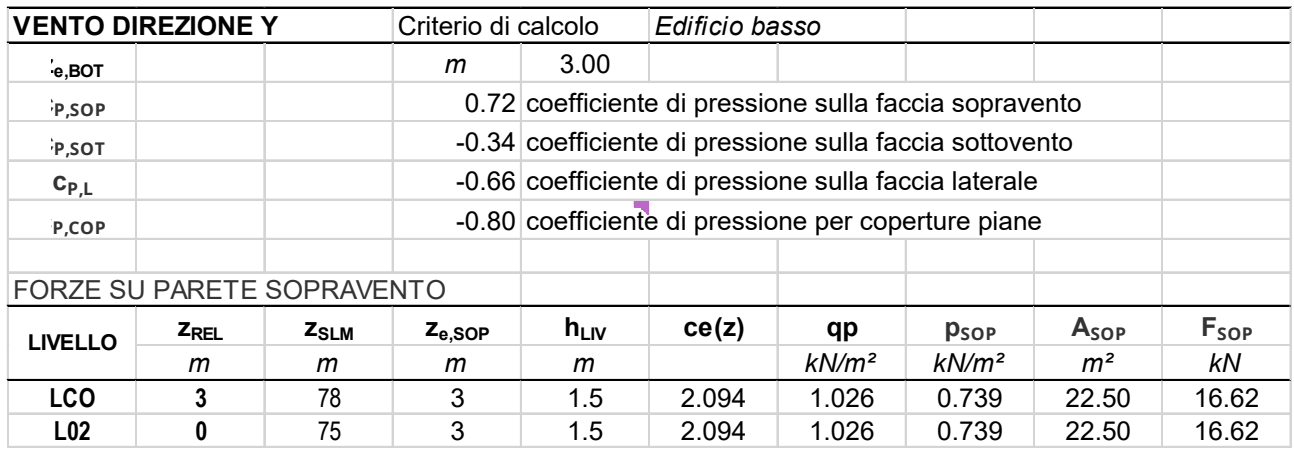

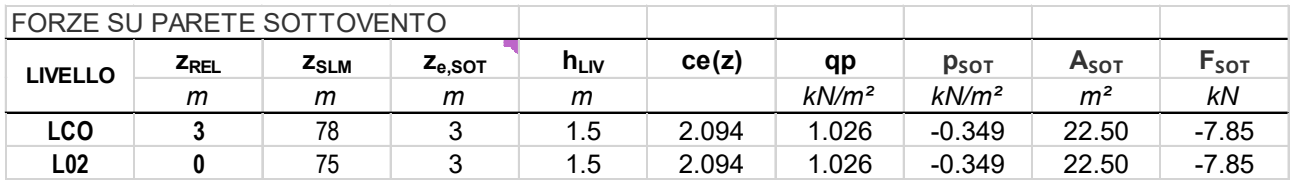

Tale forza, risultante ad un'altezza pari a 1.5 m (metà dell'altezza fuori terra del cabinato), viene riportata in fondazione, unita al momento flettente che genera (36.8 kNm), ed applicata in un nodo centrale alla platea.

#### **4.3.2.2 Carichi indotti dalla neve (S)**

Si riportano di seguito i parametri per il calcolo dell'azione della neve per il sito in esame:

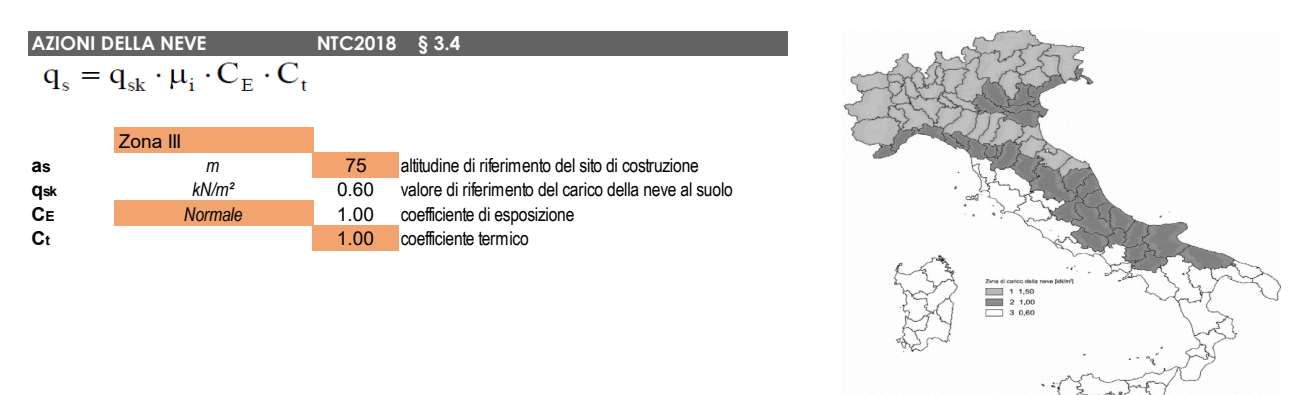

Il valore di carico da neve si considera agente come distribuito sul perimetro del cabinato per ottenere una forza risultante pari a (qsk \* Area cabinato = 72 kN).

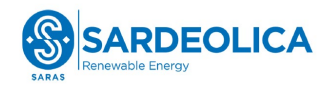

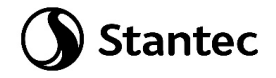

#### **4.3.2.3 Azione sismica (E)**

L'azione sismica è tradotta da spettri in accelerazione. Si persegue l'obiettivo di una progettazione non dissipativa, le valutazioni sismiche verranno quindi eseguite su spettri di progetto elastici, adottando un fattore di comportamento q=1.

Si definisce una vita nominale per la struttura  $V_N = 50$  anni e una classe d'uso IV. In queste condizioni si ottiene un periodo di riferimento per la costruzione pari a:

 $V_R = V_R \cdot C_U = 50 \cdot 2 = 100$  anni

Da cui ne deriveranno i periodi di ritorno determinati nella seguente figura.

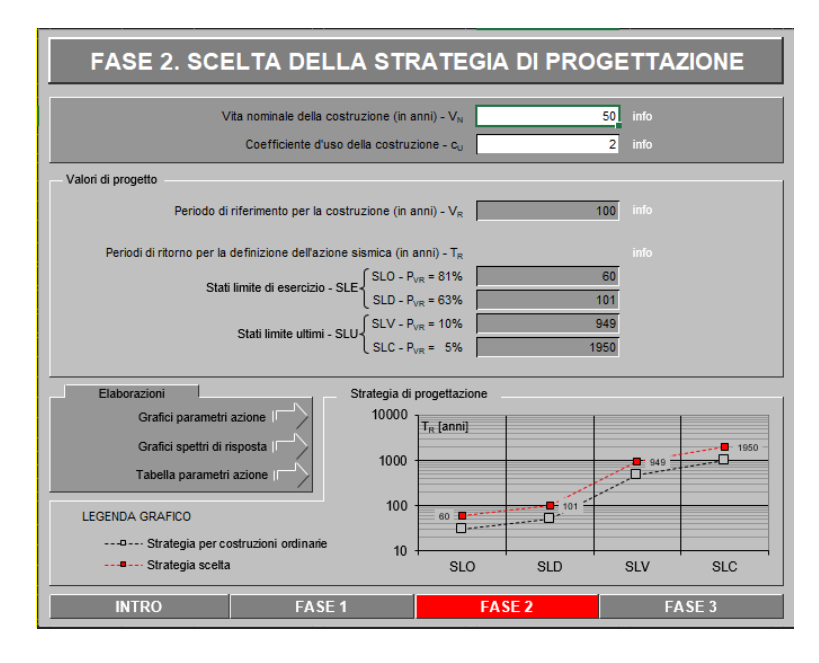

Per la determinazione dell'azione sismica di progetto sono stati considerati i parametri di azione sismica della regione Sardegna, uniformi su tutto il territorio regionale:

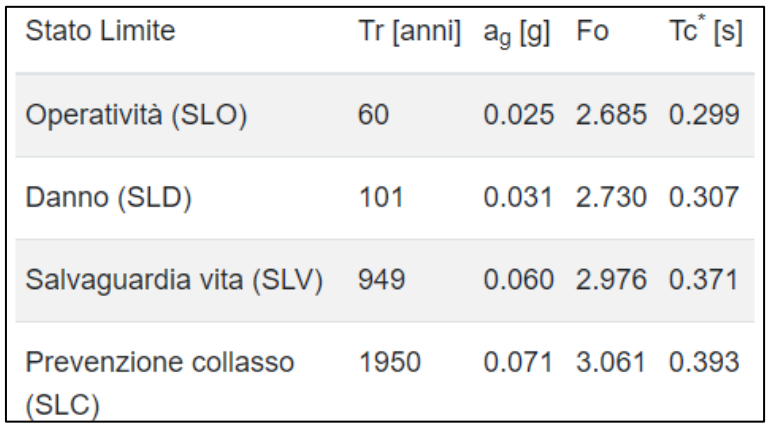

Dalle relazioni geologica e geotecnica è stato rilevato che la Categoria di Sottosuolo che interessa il sito di progetto è la **B** mentre la Categoria Topografica è **T2**.

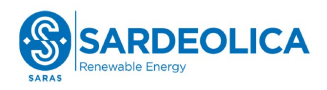

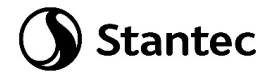

Si riportano di seguito le espressioni ed i parametri caratterizzanti lo spettro di risposta orizzontale allo SLV:

h

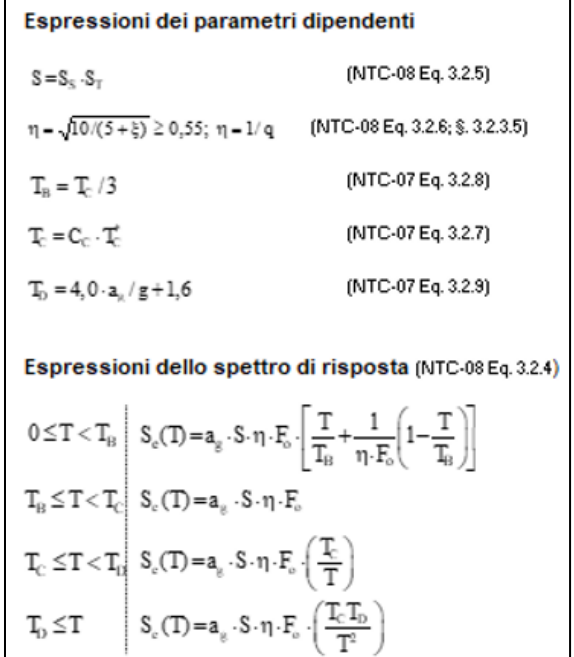

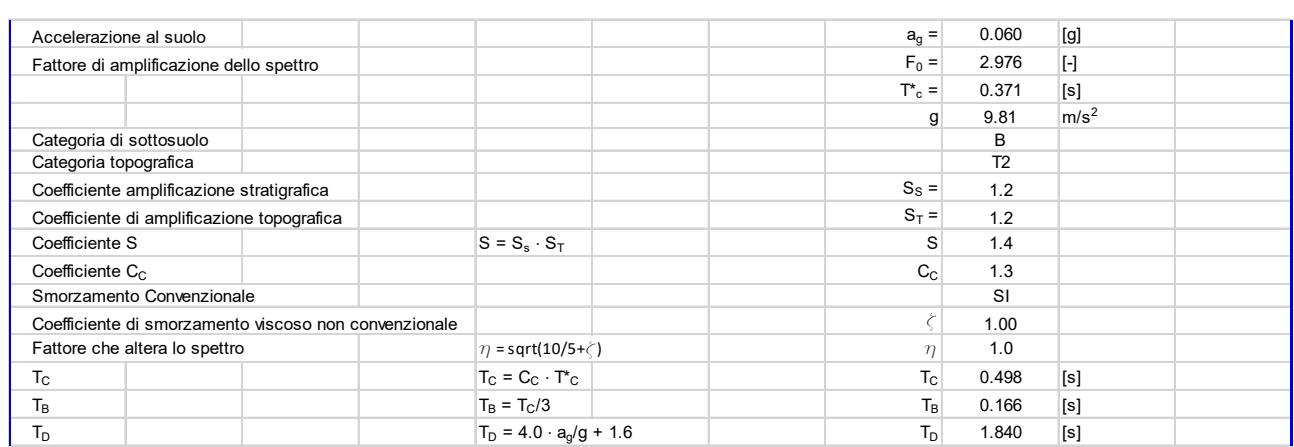

Si riporta l'andamento dello spettro di risposta orizzontale SLV:

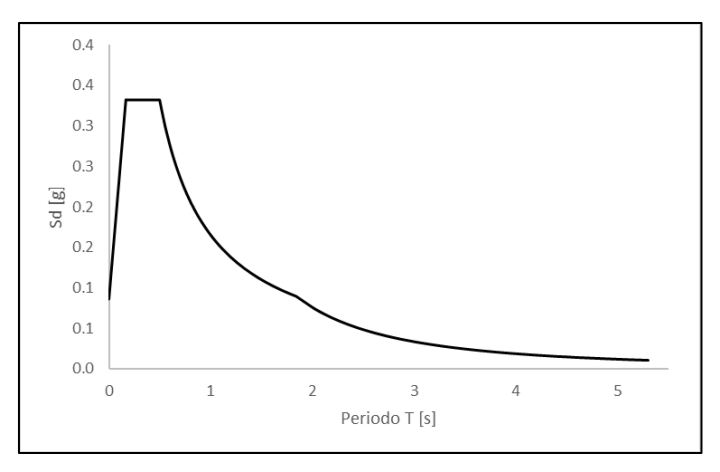

*Figura 4-3 Spettro di risposta SLV*

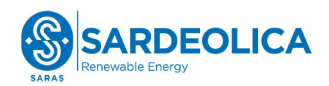

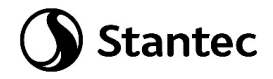

Per una stima approssimativa del periodo di vibrazione fondamentale si fa riferimento alla formula riportata nel paragrafo C7.3.2 della [Circolare n.7 Reg. Atti Int. CONSUP del 21.01.2019 "Istruzioni per](#page-7-3)  [l'applicazione dello "Aggiornamento delle «Norme tecniche per le costruzioni»" di cui al decreto](#page-7-3)  [ministeriale 17 gennaio 2018,](#page-7-3) attraverso l'espressione T1 =  $C_1$  \* H3/4. Si ottiene T<sub>1</sub> = 0.050\*(4)3/4 = 0.14 s.

Per tale periodo di vibrazione si ha  $S_e = 0.23$  [g]

Considerando una massa sismica pari alla somma dei pesi propri strutturali e non strutturali si ottiene:

m = 150459 kg

Noti l'accelerazione sismica, il periodo di vibrazione fondamentale e la massa sismica è possibile determinare la forzante sismica. Si ottiene:

 $F_h$  = 339.5 kN

Tale forza si assume preliminarmente ripartita in parti uguali in corrispondenza delle masse presenti nel cabinato. Si assume preliminarmente applicata ad un'altezza pari a 1.5 m (metà dell'altezza fuori terra del cabinato), viene riportata in fondazione, unita al momento flettente che genera.

#### **4.3.2.4 Combinazioni di carico**

Le azioni precedentemente descritte per ciascuna struttura vengono successivamente combinate attraverso gli opportuni coefficienti previsti dalla Normativa.

Combinazione fondamentale SLU:

γG1 \* G1 + γG2 \* G2 + γP \* P + γQ1 \* Qk1 + γQ2 \* ψ02 \* Qk2 + γQ3 \* ψ03 \* Qk3 + ...

Combinazione sismica:

 $G1 + G2 + P + E + \psi 21 * Qk1 + \psi 22 * Qk2 + ...$ 

#### *Tabella 3: Carichi e combinazioni di carico*

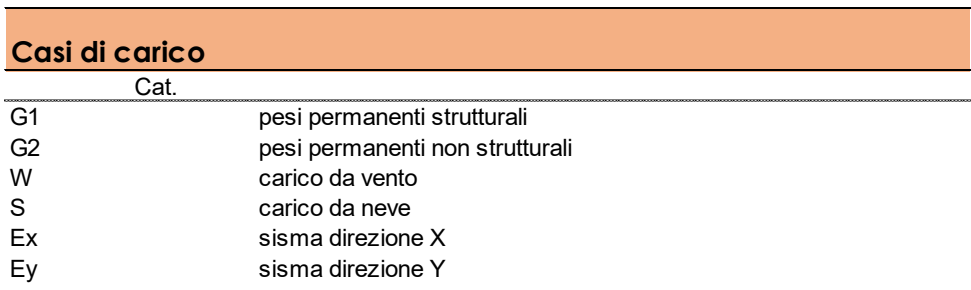

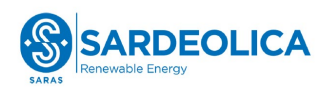

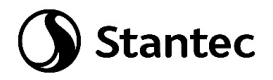

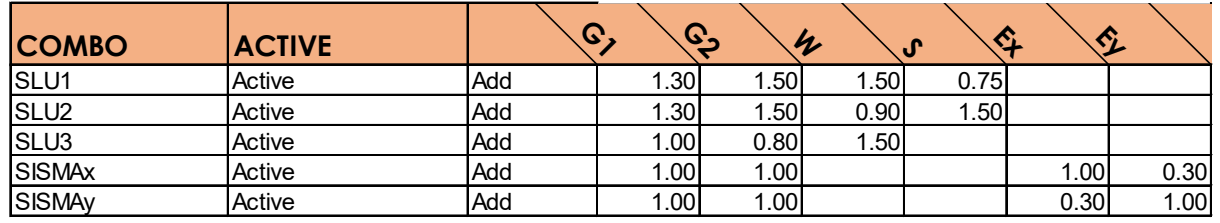

Inoltre, è stata introdotta una combinazione di inviluppo delle combinazioni di carico "SLU","SISMAx" e "SISMAy", dove per "SISMA" è stata considerata la forza Fh (con accelerazione relativa al tempo di ritorno dello Stato Limite di Vita) calcolata nel precedente paragrafo 4.3.2.3 e il relativo momento flettente che ne genera.

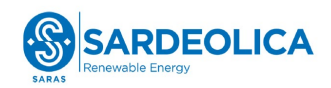

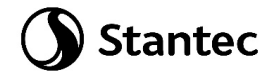

#### <span id="page-18-0"></span>**4.4 MATERIALI**

#### <span id="page-18-1"></span>**4.4.1 Calcestruzzo armato**

#### **4.4.1.1 Magrone**

Il getto di magrone posto al fine di realizzare il piano di posa dei plinti è realizzato con calcestruzzo di classe di resistenza C12/15 che presenta le seguenti caratteristiche meccaniche:

 $E_{cm} = 27000$  MPa;

 $v = 0.20$ ;

γ = 25 kN/m3;

 $f_{ck} = 12 MPa;$ 

 $f_{\text{cd}} = 6.8 \text{ MPa}$  (0.85 $f_{\text{ck}}/1.5$ )

#### **4.4.1.2 Basamento**

Il calcestruzzo previsto per la realizzazione del basamento di fondazione è di classe di resistenza C32/40 che presenta le seguenti caratteristiche meccaniche:

Ecm = 33300 MPa;

 $v = 0.20$ ;

γ = 25 kN/m3;

 $fck = 32 MPa$ ;

fcd = 18.13 MPa (=0.85fck/1.5)

Classe di consistenza: S4 (slump tra 16 e 21 cm)

Classe di esposizione: XC4 (Bagnato, raramente asciutto)

Dimensione massima aggregato: 25 mm

#### <span id="page-18-2"></span>**4.4.2 Acciaio di armatura**

L'acciaio impiegato per le armature di strutture in CA deve essere di tipo B450C e presentare le seguenti caratteristiche:

 $E = 200000$  MPa;

 $v = 0.30$ ;

 $a = 12.10-6$ 

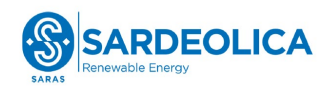

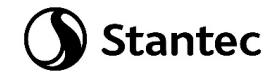

γ = 78.50 kN/m3;

 $f_{yk} = 450$  MPa;

 $f_{uk} = 540$  Mpa.

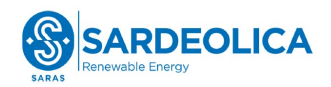

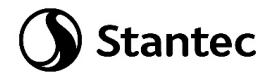

#### <span id="page-20-0"></span>**4.5 SOFTWARE IMPIEGATO PER LE ANALISI FEM**

Le sollecitazioni di progetto utili per la verifica delle strutture sono state desunte da un modello agli elementi finiti tridimensionale elaborato con il codice di calcolo Midas Gen di Midas Information Tecnology di estesa commercializzazione.

I modelli strutturali sono stati realizzati congruentemente alle geometrie strutturali e alle caratteristiche dei materiali rappresentate negli elaborati strutturali di progetto.

#### <span id="page-20-1"></span>**4.5.1 Sistemi di riferimento**

In Midas Gen sono definiti i seguenti sistemi di coordinate

- Global Coordinate System (GCS)
- Element Coordinate System (ECS)
- Node local Coordinate System (NCS)

Il GCS usa le lettere maiuscole X, Y e Z per definire un sistema di coordinate cartesiane globale, che segue la regola della mano destra. È utilizzato per la maggior parte della definizione degli input, compreso ad esempio la definizione dei nodi e la restituzione di risultati globali ad essi associati, quali spostamenti e reazioni vincolari.

Il GCS definisce la posizione geometrica della struttura da analizzare e il suo punto di riferimento (l'origine) è automaticamente fissata al set di coordinate (0,0,0). Dal momento che la direzione verticale è rappresentata dall'asse Z è convenzionale modellare le strutture nel loro sviluppo verticale lungo questo asse.

L'ECS usa le lettere minuscole x,y e z per definire un sistema di riferimento cartesiano, che segue la regola della mano destra, associati a un elemento. I risultati delle analisi in termini di forze interne e tensioni e la maggior parte degli input associati al singolo elemento sono espressi in questo sistema di coordinate locali.

#### <span id="page-20-2"></span>**4.5.2 Elementi plate**

Gli elementi planari a 3 o 4 nodi sono definiti come elementi plate (i nodi che definiscono l'elemento saranno chiamati N1. N2. N3 e, nel caso di elemento a 4 nodi, N4). Questa tipologia di elemento è capace di tener conto di tensioni e compressioni nel piano, sforzi di taglio dento e fuori dal piano e sollecitazioni di momento flettente nel piano.

Questo elemento può essere utilizzato per modellare strutture in cui sono permette sia flessioni nel piano sia fuori dal piano, ad esempio per definire serbatoi in pressioni, muri di contenimento, impalcati da ponte, impalcati di edifici, fondazioni continue.

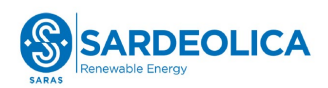

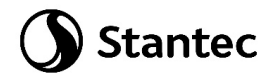

I carichi di pressione possono essere applicati sulle superfici degli elementi secondo i sistemi di riferimento GCS o ECS.

Un elemento plate può avere forma quadrilatera o triangolare, con rigidezza assiale e a taglio nel piano e rigidezza flessionale e a taglio fuori dal piano di riferimento.

Il comportamento flessionale degli elementi plate è descritto secondo due approcci: DKT/DKQ (Discrete Kirchhoff elements) e DKMT/DKMQ (Discrete Kirchhoff-Mindlin elements). DKT/DKQ è sviluppato sula base della teoria della teoria di Kirchhoff per elementi bidimensionali sottili, DKMT/DKMQ è sviluppata sulla base della teoria Mindlin-Reissner per elementi bidimensionali moderatamente spessi.

Il comportamento nel piano è formulato in accordo alla teoria LST (Linear Strain Triangle) per gli elementi a 3 nodi e in accordo alla formulazione degli elementi isoparametrici a tensione piana con aggiunta di modi incompatibili per gli elementi a 4 nodi.

In generale, la rigidezza è valutata in maniera automatica dal software a partire dallo spessore e dai parametri meccanici definiti dall'utente per gil elementi; il peso proprio strutturale e la massa strutturale di un elemento plate sono valutati in maniera automatica dal software a partire dallo spessore assegnato all'elemento e da peso nell'unità di volume e densità di massa definita per il materiale assegnati all'elemento.

#### <span id="page-21-0"></span>**4.5.3 Gradi di libertà degli elementi e ECS**

Il sistema di riferimento ECS di ogni elemento è utilizzato quando il programma calcola la matrice di rigidezza per l'elemento. Gli output grafici delle componenti di sollecitazione soono riportate anche nell'ECS nella fase di post-processing.

I gradi di liberà traslazionali esistono nell'ECS come direzioni XYZ e le rotazioni sono definite rispetto agli assi x e y dell'ECS. Le direzioni degli assi dell'ECS sono rappresentate nella [Figura 4-1: Definizione](#page-22-1)  [degli elementi plate e rispettivi ECS.](#page-22-1) In caso di elementi quadrilateri, la direzione del pollice rispetto alla regola della mano destra definisce l'asse Z dell'ECS. La direzione di rotazione (N1, N2, N3, N4) segue la regola della mano destra e definisce la direzione del verso positivo. L'asse Z dell'ECS ha origine dal centro della superficie dell'elemento e ha direzione perpendicolare a essa. La linea che connette il punto medio tra N1 e N4 e il punto medio tra N2 e N3 definisce la direzione dell'asse x. La direzione perpendicolare all'asse x diventa la direzione dell'asse y dell'ECS con verso stabilito dalla regola della mano destra.

Per un elemento triangolare, la linea parallela alla direzione che va da N1 a N2, passante per il centro dell'elemento diventa l'asse X dell'ECS. Le direzioni y e z sono definite come per gli elementi a 4 lati prima descritti.

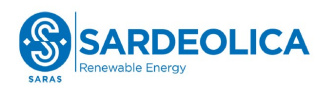

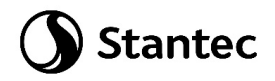

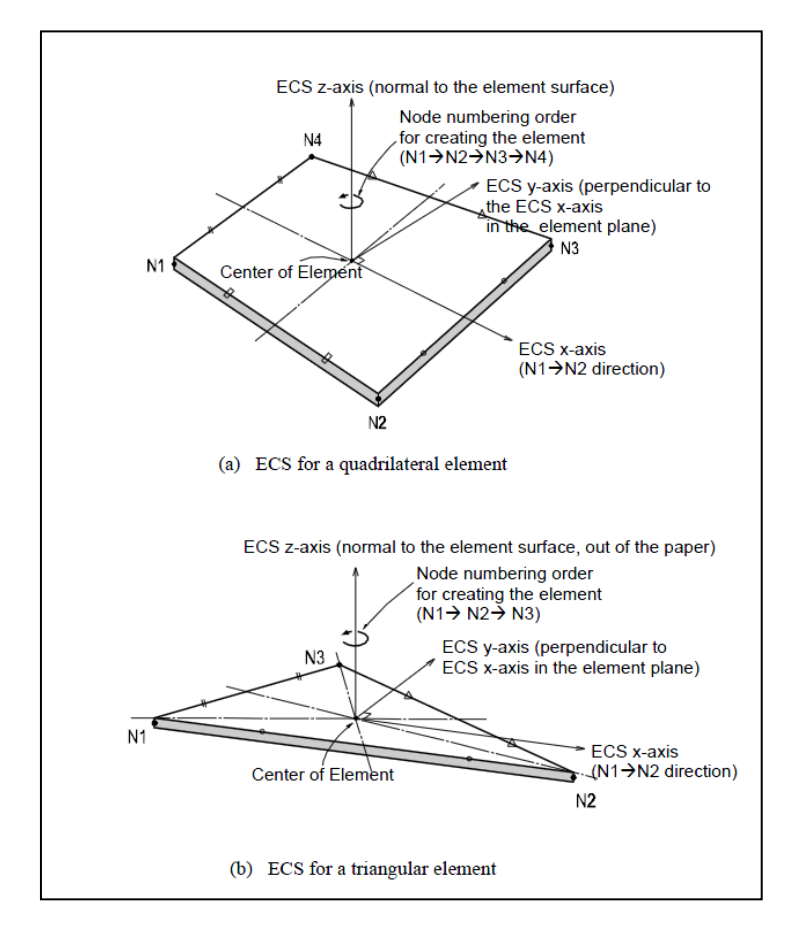

*Figura 4-1: Definizione degli elementi plate e rispettivi ECS*

#### <span id="page-22-1"></span><span id="page-22-0"></span>**4.5.4 Output delle azioni interne**

La convenzione dei segni per le azioni interne di un elemento plate e per le sollecitazioni è definita sia dall'ECS che dal GCS.

I seguenti risultati di output sono definiti con riferimento all'ECS:

- Azioni sui nodi di connessione
- Azioni per unità di lunghezza sui nodi di connessione e sul baricentro dell'elemento
- Tensioni sulla superficie superiore e inferiore in corrispondenza dei nodi di connessione

In ogni nodo, moltiplicando ogni componente di spostamento nodale per la corrispondente componenti di rigidezza viene determinata l'azione dell'elemento sul nodo.

Per calcolare le forze per unità di lunghezza in un nodo di connessione o nel baricentro di un elemento, le tensioni sono calcolate separatamente per il comportamento nel piano e quello fuori dal piano e integrate nella direzione dello spessore.

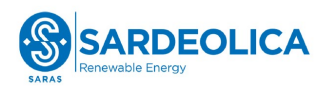

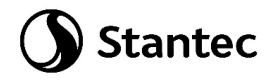

Nelle figure successive sono mostrate le convenzioni secondo le quali sono esplicitate le sollecitazioni sugli elementi plate. Le frecce indicano il verso positivo delle forze.

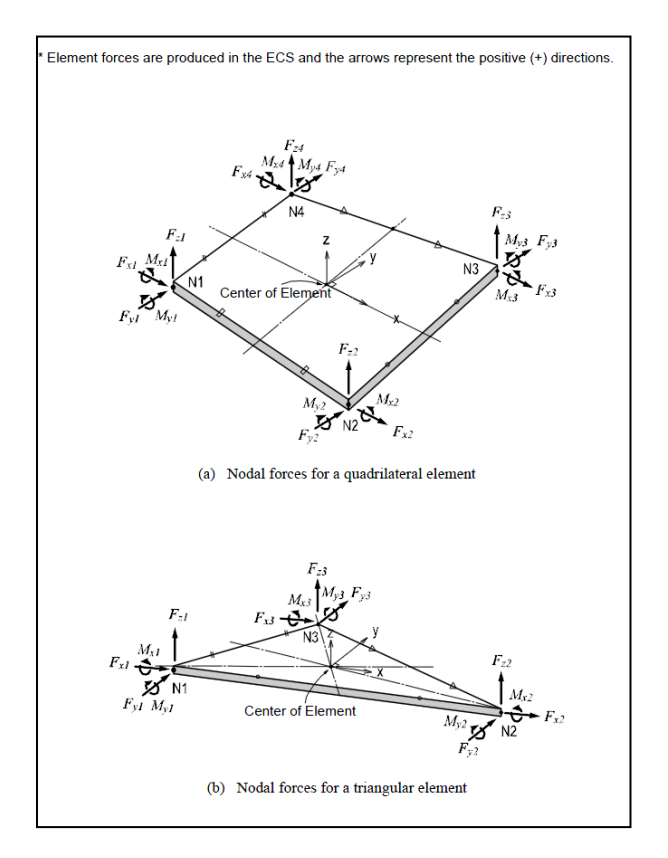

<span id="page-23-0"></span>*Figura 4-2: Convenzione dei segni per le forze nodali degli elementi plate*

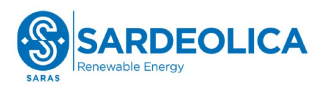

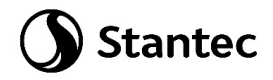

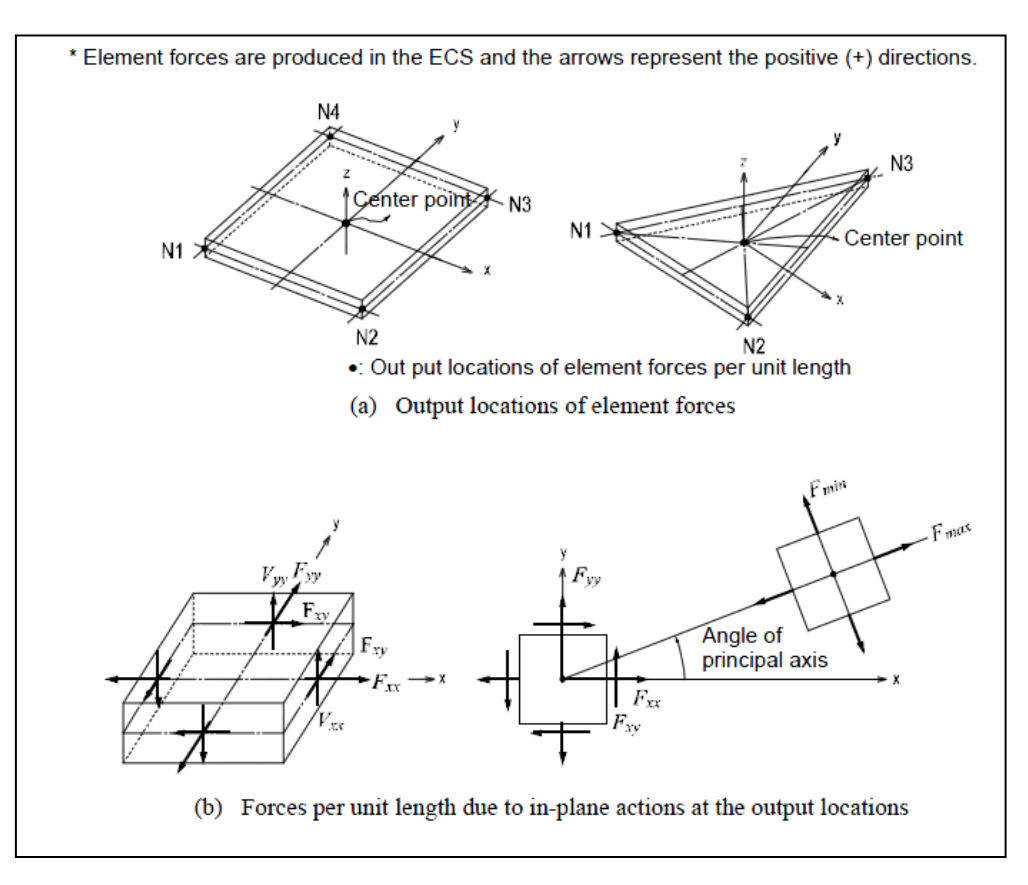

*Figura 4-3: Convenzione dei segni per l'output delle forze per unità di lunghezza*

<span id="page-24-0"></span>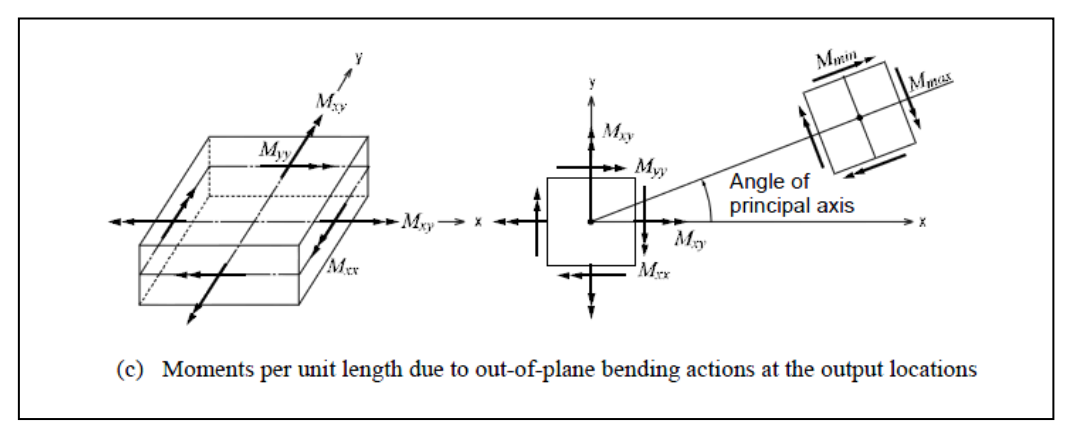

<span id="page-24-1"></span>*Figura 4-4: Convenzione dei segni per le azioni flessionali fuori dal piano*

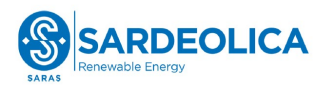

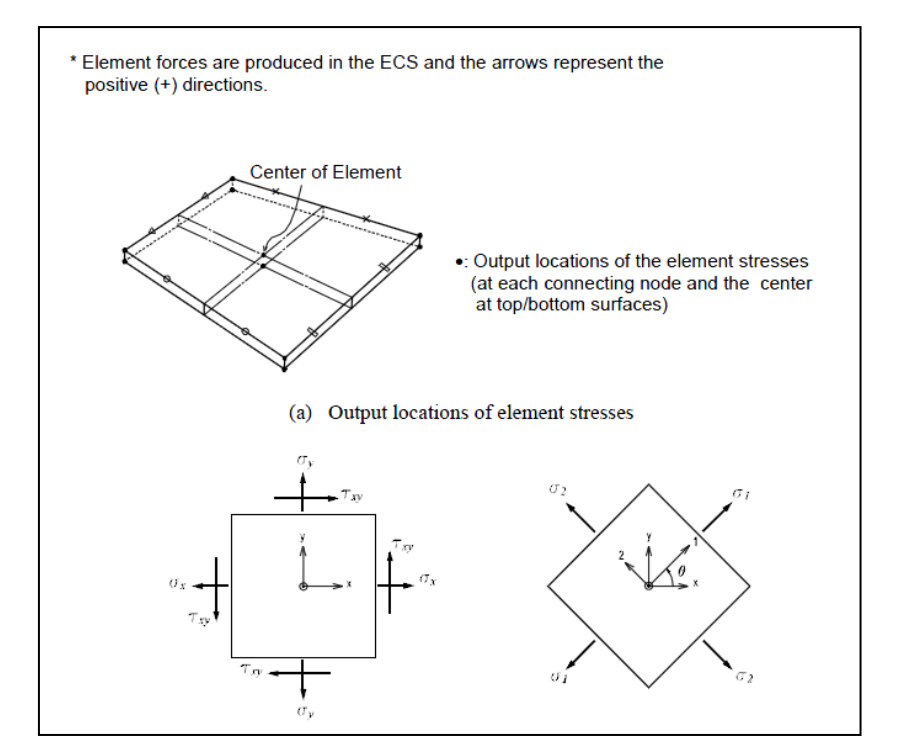

*Figura 4-5: Convenzione dei segni per le tensioni agenti*

<span id="page-25-0"></span>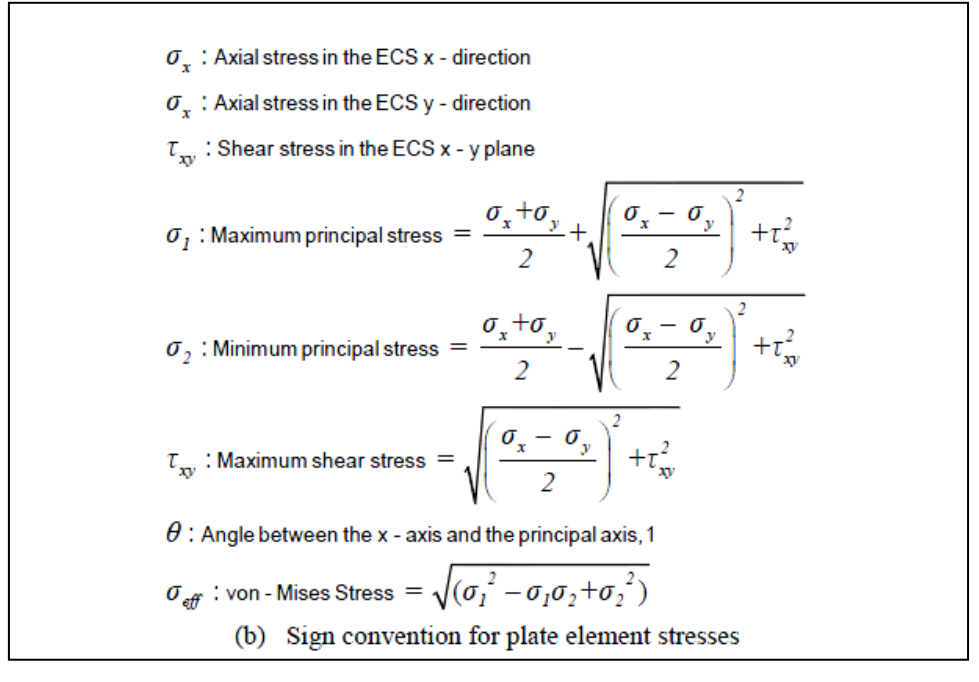

<span id="page-25-1"></span>*Figura 4-6: Determinazione delle principali componenti di tensione*

**Stantec** 

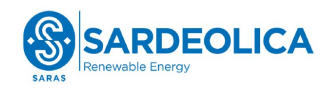

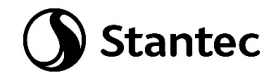

#### <span id="page-26-0"></span>**4.6 ANALISI STRUTTURALE**

#### <span id="page-26-1"></span>**4.6.1 Analisi strutturale tramite modello FEM**

L'analisi strutturale è stata effettuata utilizzando il softwarare MidasGen 2023, realizzando un modello ad elementi finiti tridimensionale. Gli elementi strutturali sono stati schematizzate mediante elementi finiti di tipo plate, introducendo le condizioni di vincolo esterno.

Le azioni di vento e sisma verranno applicate con approccio statico equivalente, secondo la determinazione dei loro effetti calcolati nei capitoli precedenti.

Nei successivi paragrafi vengono riportati con maggiore dettaglio le ipotesi poste alla base delle analisi.

#### <span id="page-26-2"></span>**4.6.2 Geometria del modello**

Il basamento è stato discretizzato attraverso una mesh di elementi plate assegnando lo spessore effettivo della platea. Il modello segue quindi con la variazione di peso e rigidezza della sezione resistente e la forma del basamento.

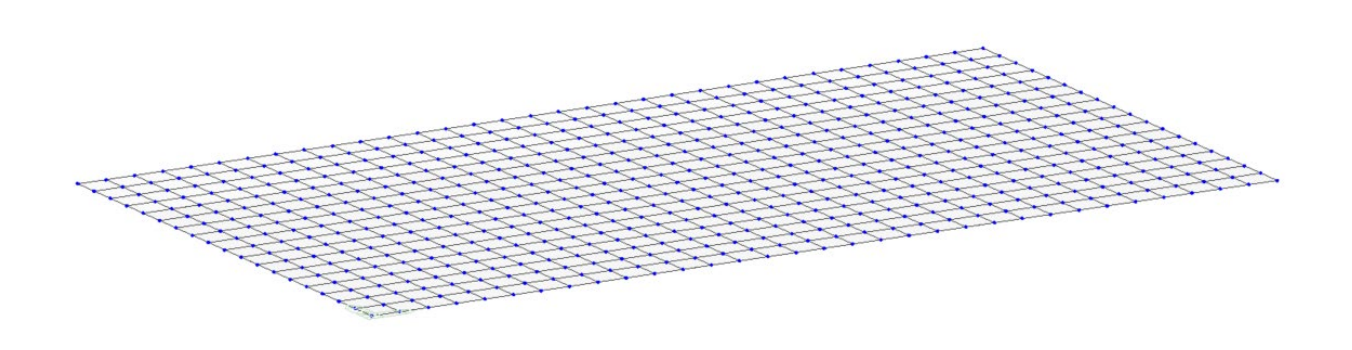

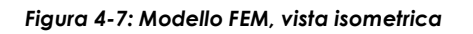

#### <span id="page-26-4"></span><span id="page-26-3"></span>**4.6.3 Vincoli**

Le fondazioni del cabinato sono realizzate mediante platee di fondazione in calcestruzzo armato. La resistenza alla traslazione orizzontale dovrà essere garantita mediante l'attrito tra il blocco di fondazione e la superficie di appoggio. In questa sede si è provveduto a bloccare orizzontalmente le traslazioni degli elementi che riguardano le fondazioni.

In relazione alla deformabilità del piano fondazione si è invece pensata da deformabilità del terreno rispetto alla verticale in modo da vincolare verticalmente il modello FEM. Per fare ciò sono state

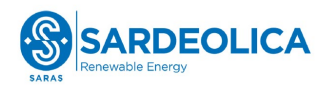

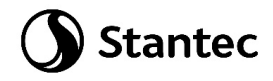

assegnate ai nodi della platea delle molle verticali in modo da emulare un comportamento alla Winkler. A scopo cautelativo è stata assunto un valore di costante di rigidezza da letteratura pari a kw= 200000 kN/m3.

Si riportano immagini rappresentative delle condizioni di vincolo introdotte.

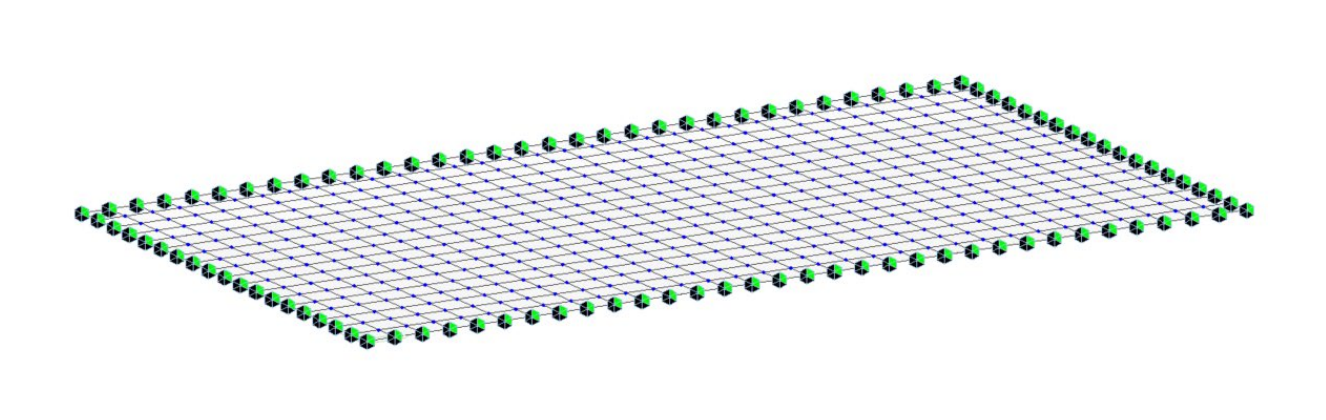

*Figura 4-8: Modello FEM – vincoli di appoggio*

<span id="page-27-1"></span>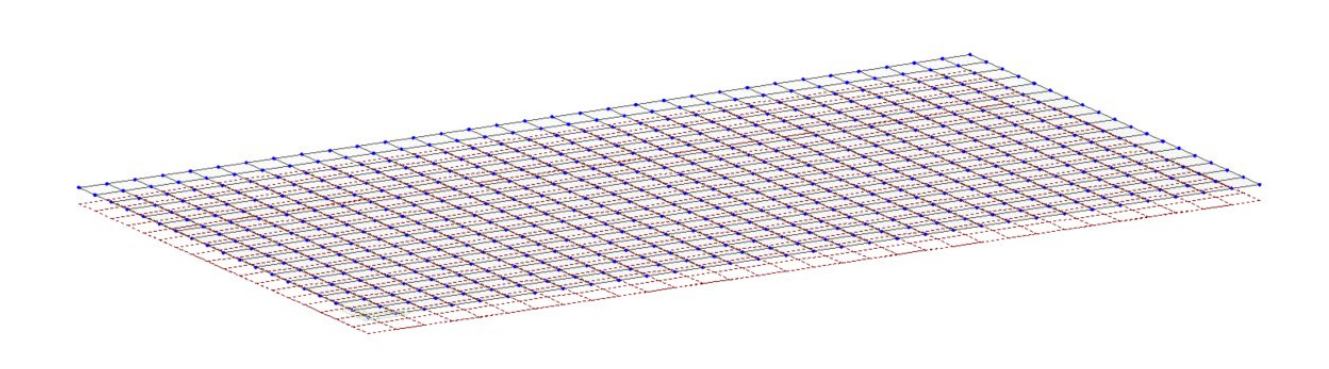

*Figura 4-9: Modello FEM – vincoli a molla*

#### <span id="page-27-2"></span><span id="page-27-0"></span>**4.6.4 Modalità di applicazione dei carichi**

Si riportano nel presente paragrafo le modalità di applicazione dei carichi di progetto descritti nel precedente paragrafo 4.3.

#### **Carichi permanenti non strutturali (G2)**

Peso del cabinato e delle apparecchiature.

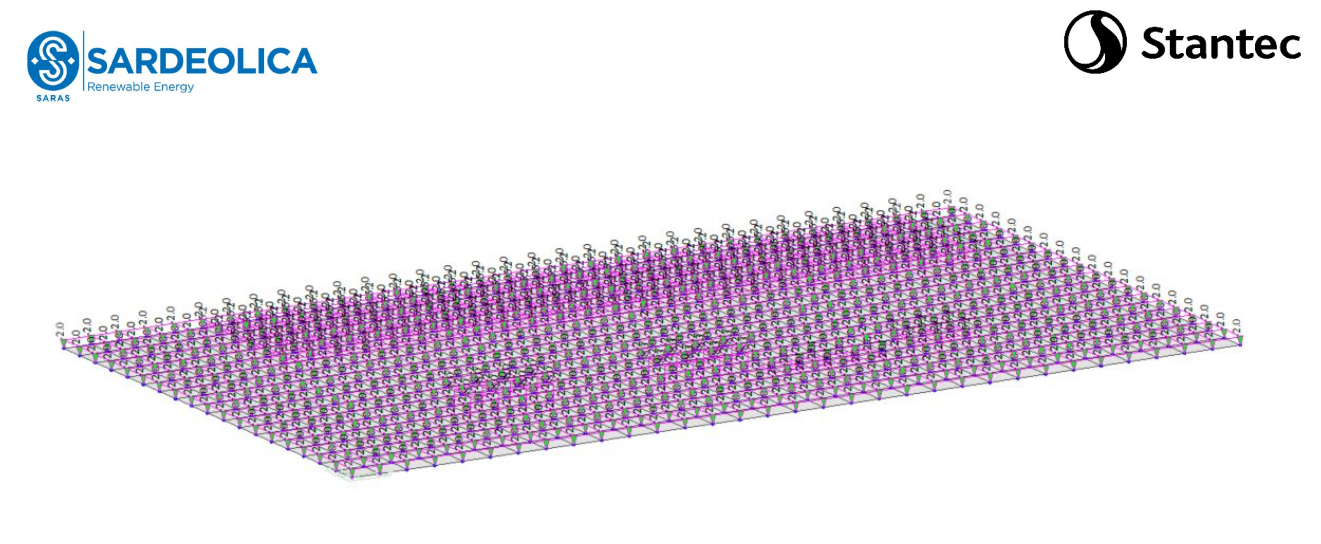

*Figura 4-10: Applicazione carico permanente non strutturale – peso del cabinato e apparecchiature (G2)*

#### <span id="page-28-0"></span>**Peso del terreno di ricoprimento (G2)**

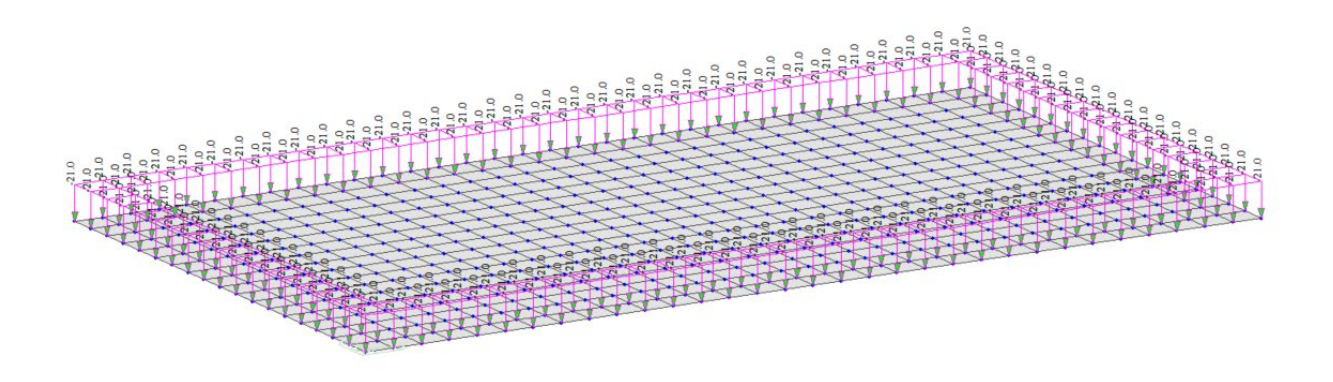

*Figura 4-11: Applicazione carico permanente non strutturale – peso del terreno di ricoprimento (G2)*

<span id="page-28-1"></span>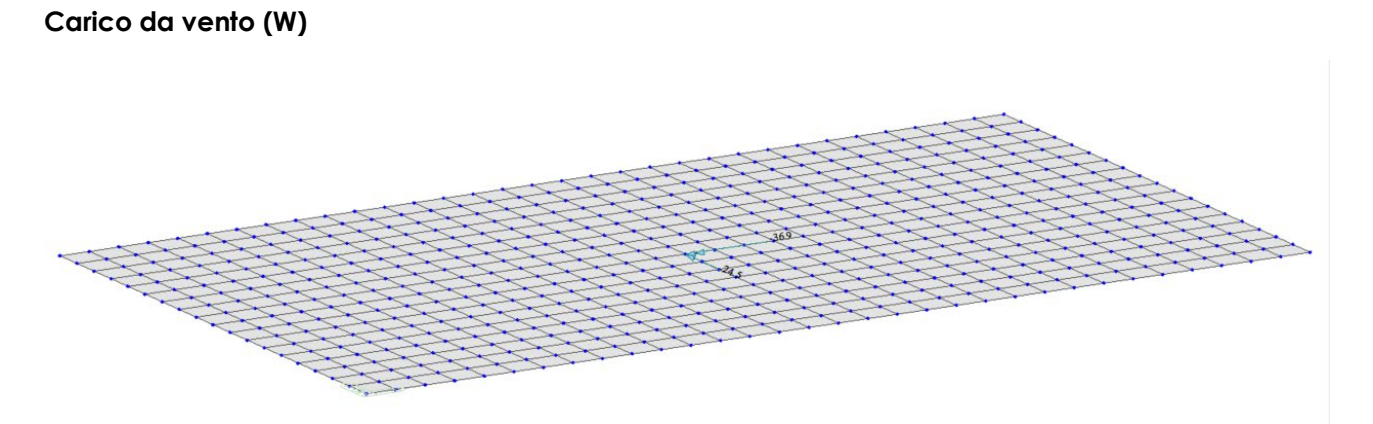

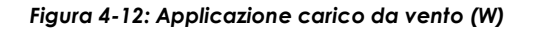

<span id="page-28-2"></span>**Carico da neve (S)**

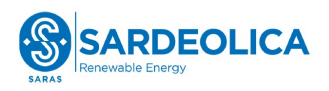

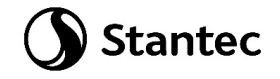

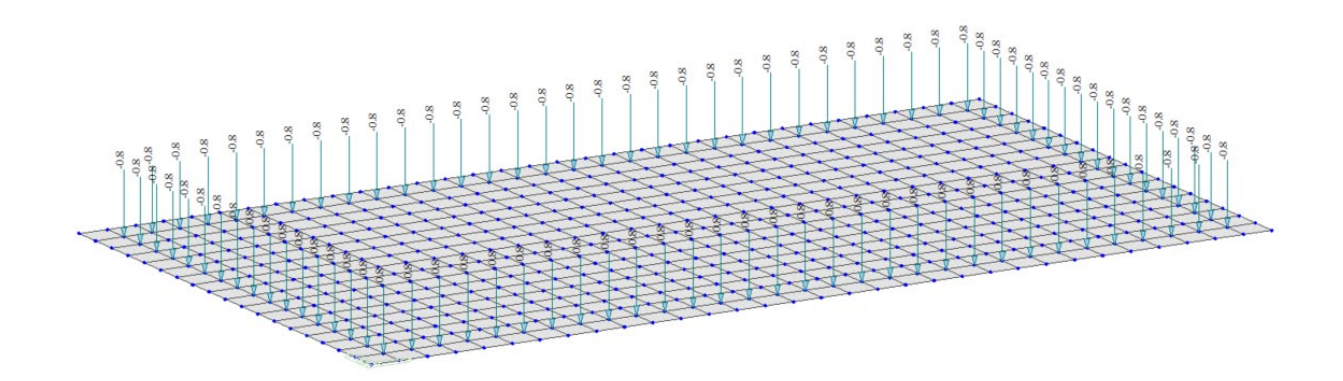

*Figura 4-13: Applicazione carico da neve (S)*

#### <span id="page-29-0"></span>**Azione sismica (E)**

Carichi per azione sismica agente nella direzione prevalente X (100%).

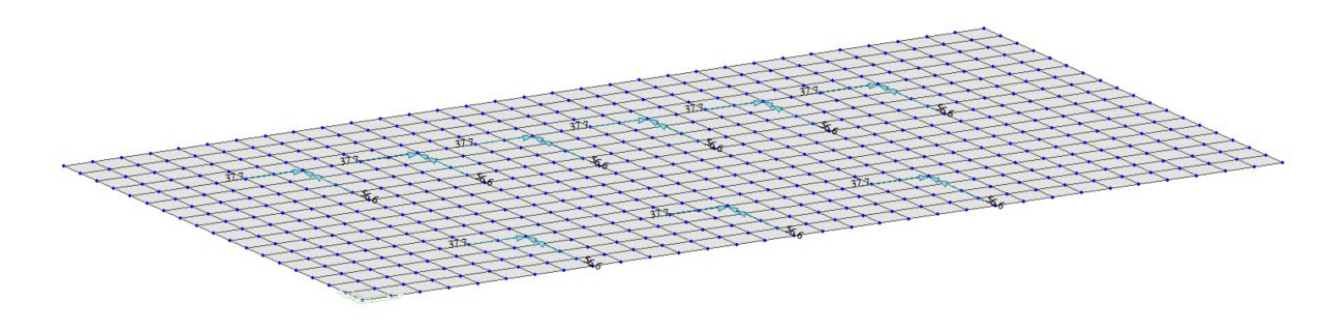

*Figura 4-14: Applicazione azione sismica 100% direzione X (Ex)*

<span id="page-29-1"></span>Carichi per azione sismica agente nella direzione prevalente Y (100%).

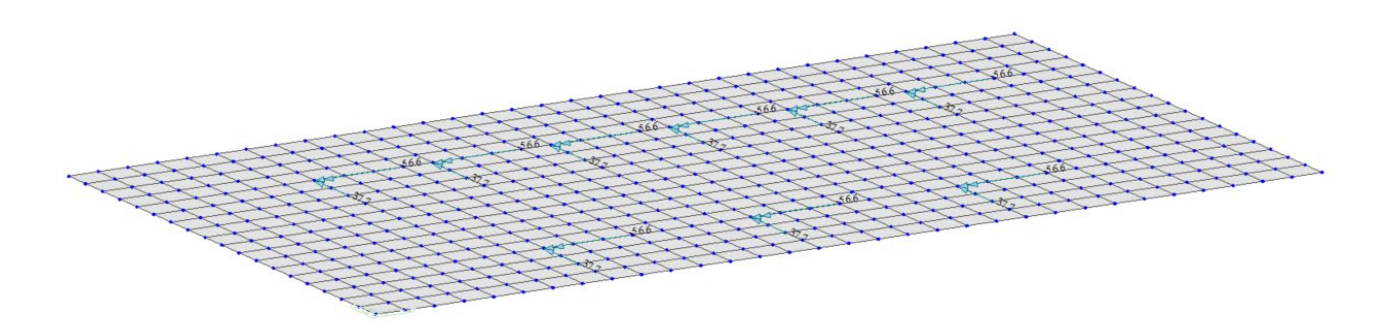

<span id="page-29-2"></span>*Figura 4-15: Applicazione azione sismica 100% direzione Y (Ey)*

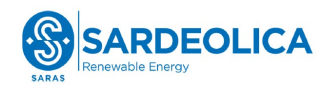

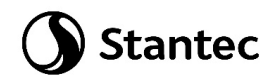

### <span id="page-30-0"></span>**4.7 RISULTATI**

Di seguito si riportano le immagini rappresentative delle massime sollecitazioni flettenti, nelle due direzioni principali X ed Y, per l'inviluppo delle combinazioni SLU ed SLV.

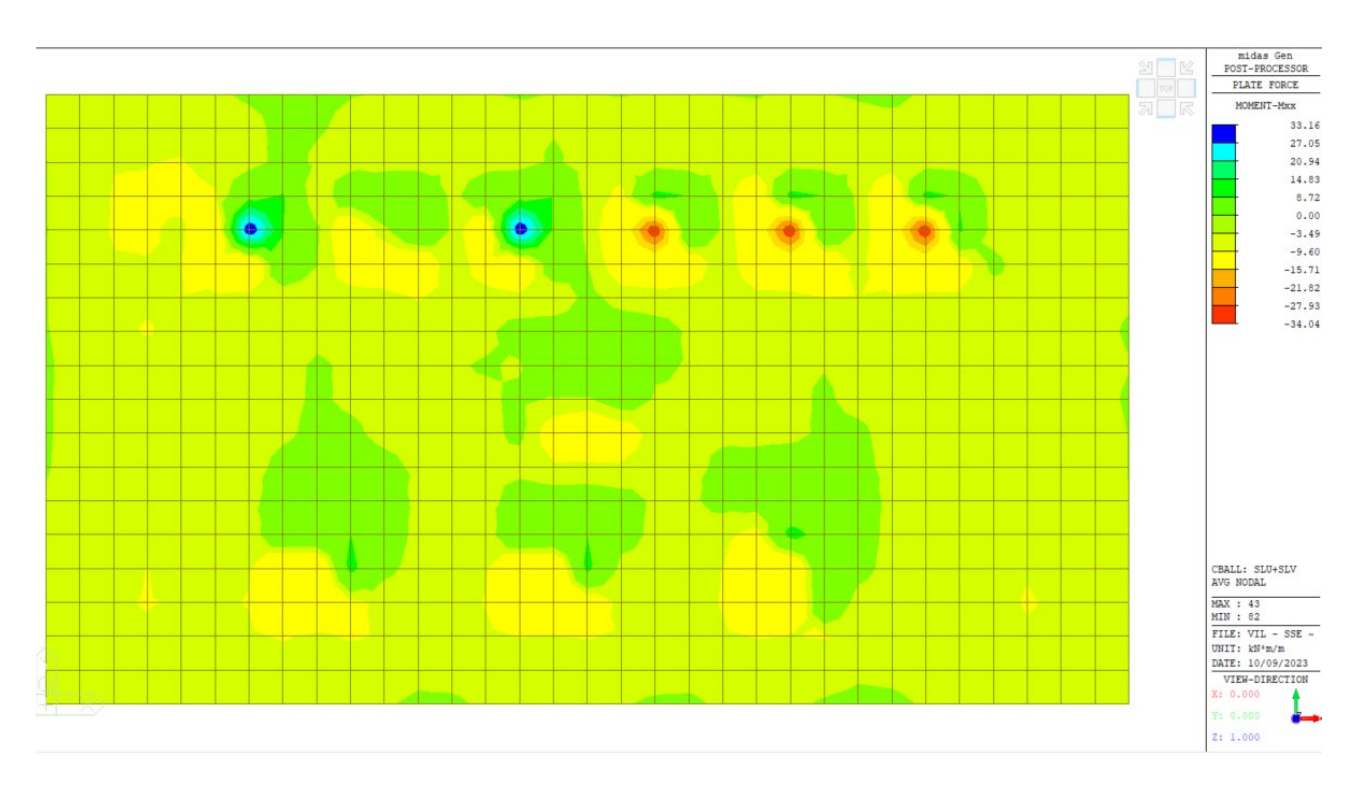

*Figura 4-16: Sollecitazioni flettenti Mxx – Inviluppo SLU [kN; m]*

<span id="page-30-1"></span>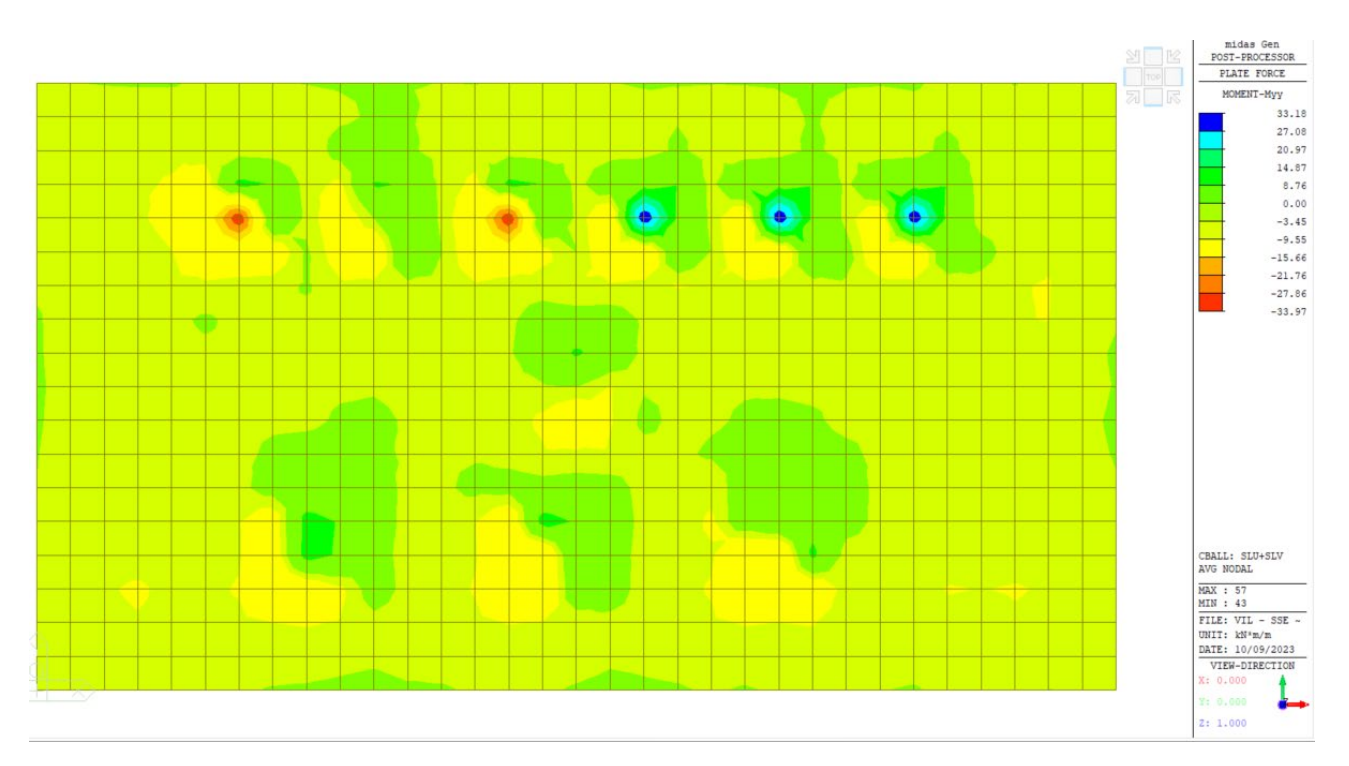

<span id="page-30-2"></span>*Figura 4-17: Sollecitazioni flettenti Myy – Inviluppo SLU [kN; m]*

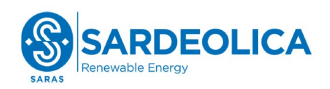

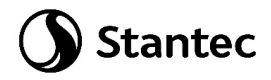

Di seguito si riportano le immagini rappresentative delle sollecitazioni taglianti, nelle due direzioni principali X ed Y, per l'inviluppo delle combinazioni SLU ed SLV.

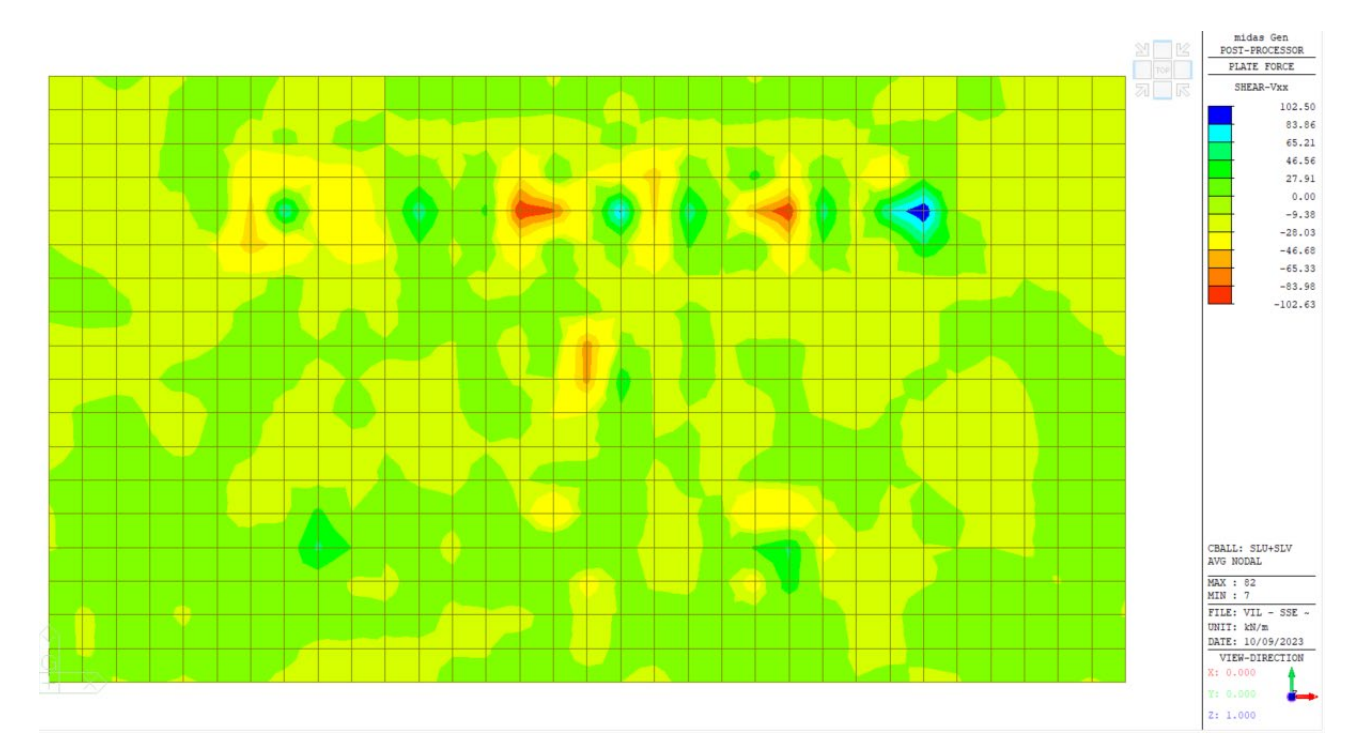

*Figura 4-18: Sollecitazioni taglianti Vxx – Inviluppo SLU [kN]*

<span id="page-31-0"></span>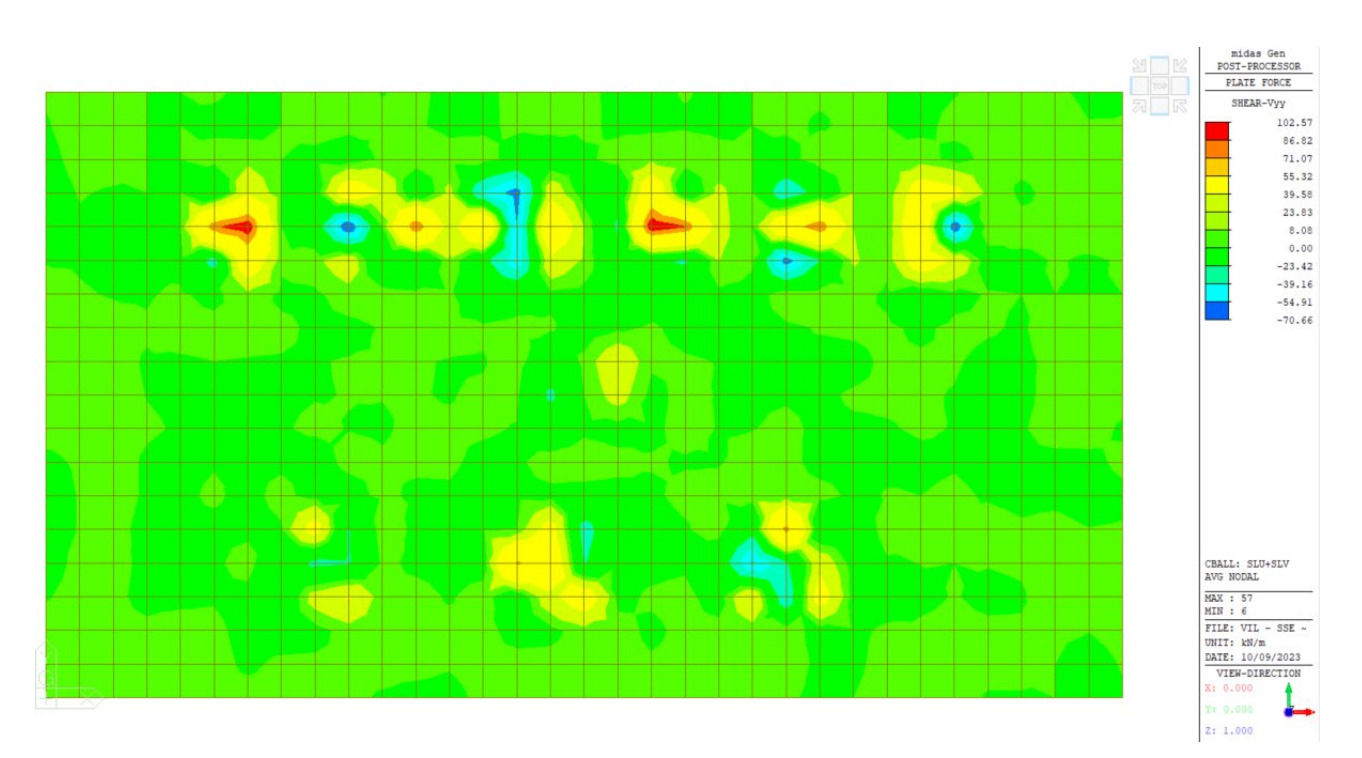

<span id="page-31-1"></span>*Figura 4-19: Sollecitazioni taglianti Vyy – Inviluppo SLU [kN]*

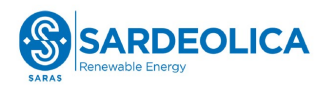

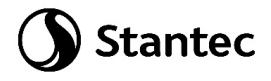

Si riportano nel seguito le massime pressioni agenti sul terreno per l'inviluppo delle combinazioni SLU ed SLV.

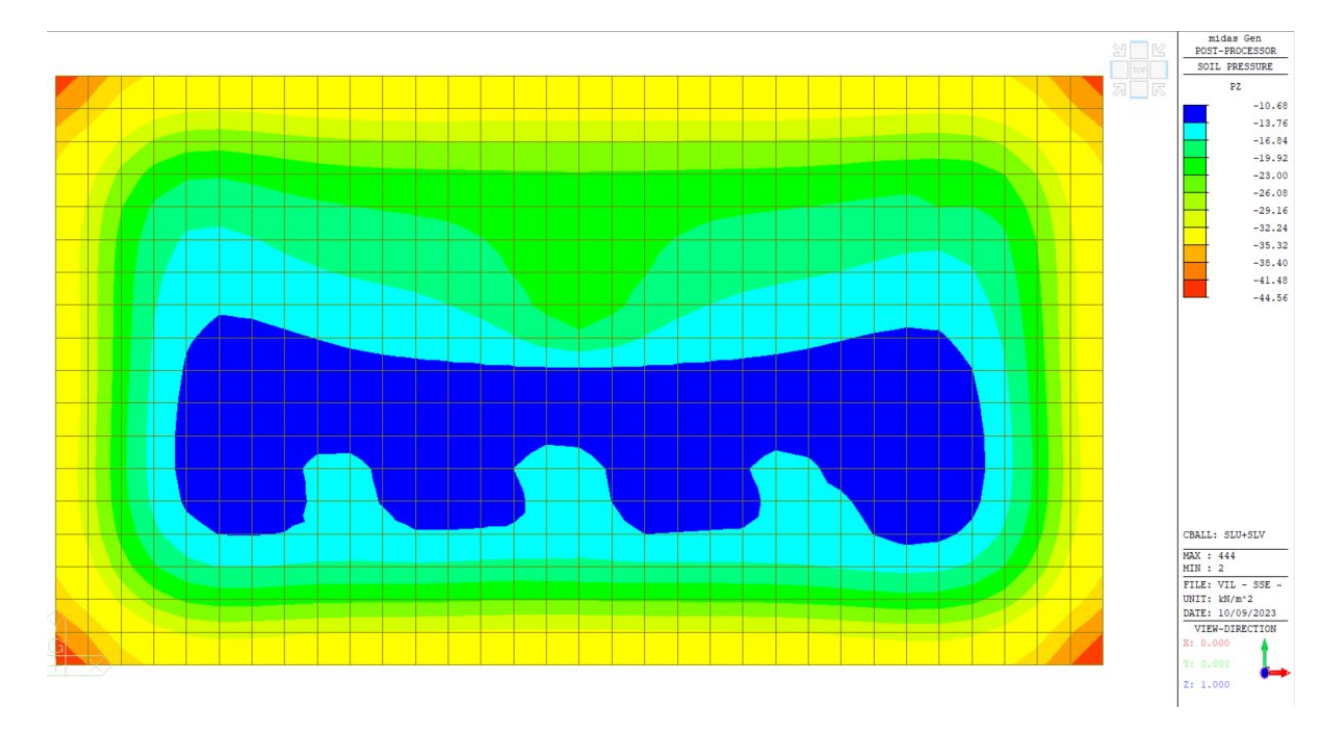

*Figura 4-20: Pressioni – Inviluppo SLU [kPa]*

<span id="page-32-0"></span>La massima pressione al suolo è pari a 44.56 kPa.

Si riportano nel seguito i massimi cedimenti della fondazione per l'inviluppo delle combinazioni SLU ed SLV.

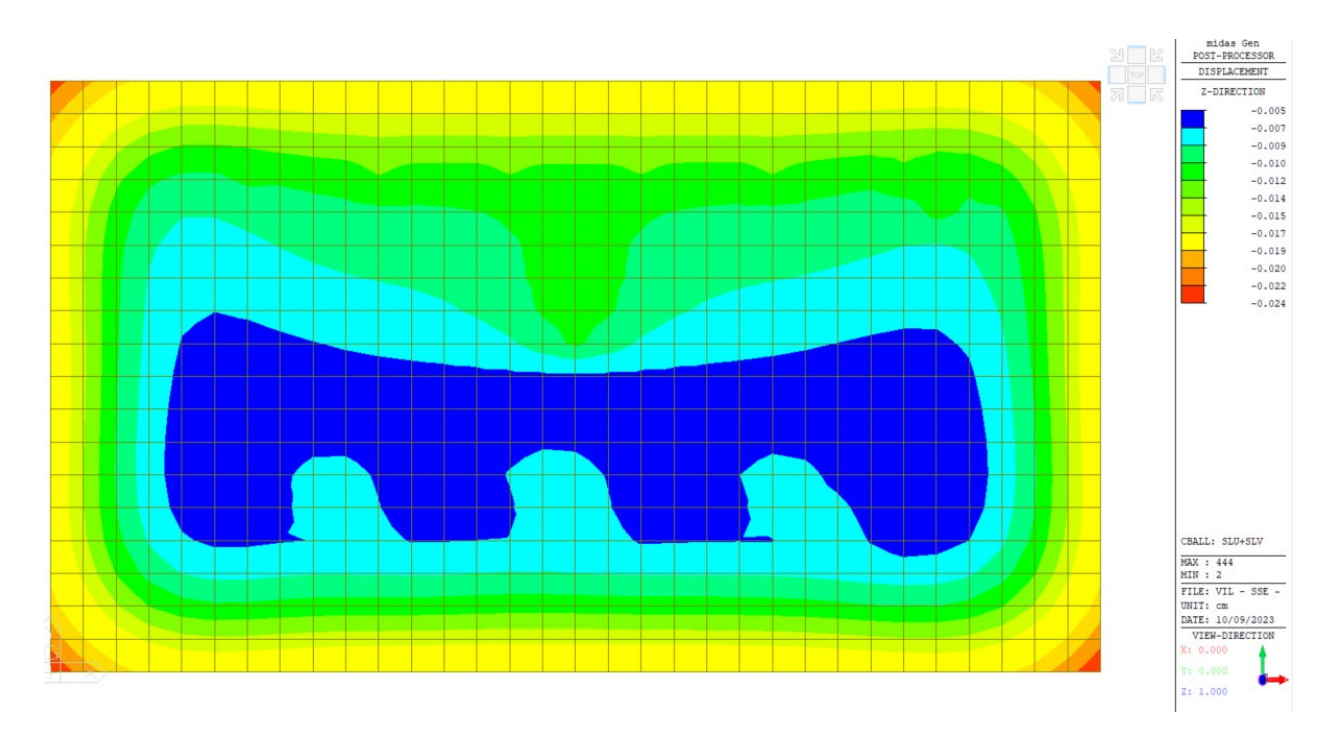

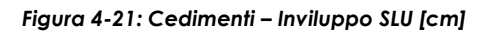

<span id="page-32-1"></span>I massimi cedimenti risultano pari a 0.024 cm, compatibili con le condizioni di esercizio della struttura.

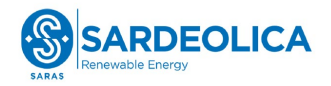

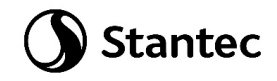

#### <span id="page-33-0"></span>**4.8 VERIFICHE STRUTTURALI**

Disponendo armatura diffusa Φ12/20 in entrambe le direzioni, sia superiormente che inferiormente si ottiene un momento resistente pari a  $M_{\text{Rd}}$  = 60.14 kNm, di cui si riporta il calcolo.

Con riferimento alla massima sollecitazione riscontrata MEd = 34 kNm si ottiene un coefficiente di sicurezza C.S. =  $M_{Ed}$  /  $M_{Rd}$  = 0.57.

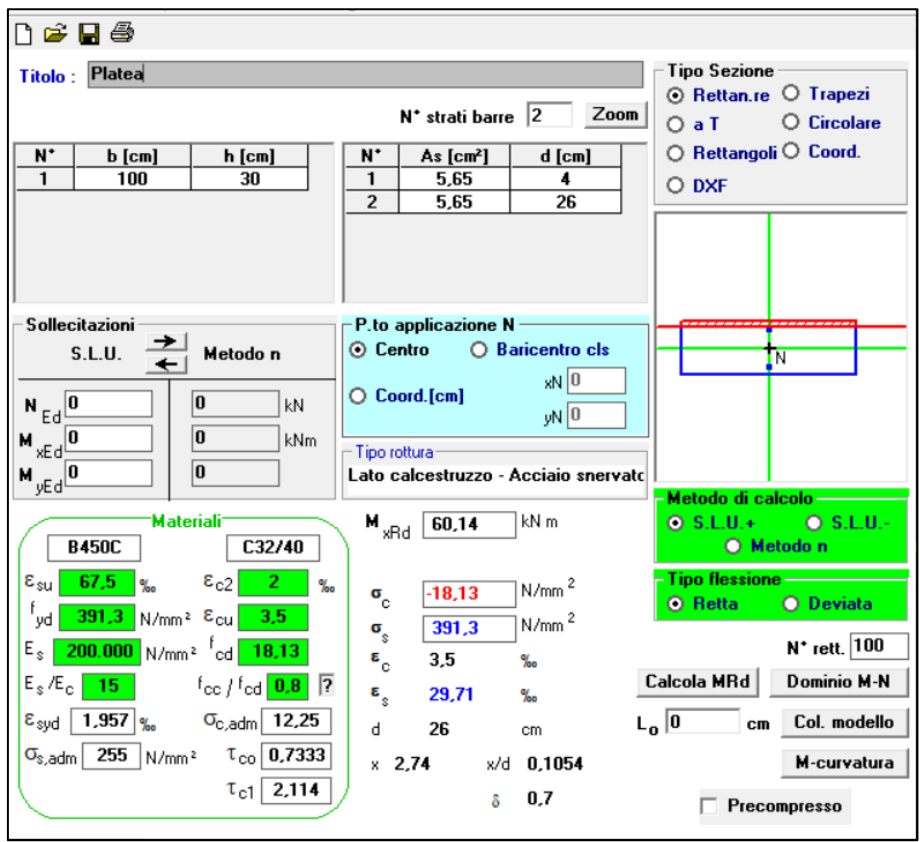

Tale quantitativo di armatura è superiore al minimo indicato da Normativa, pari allo 0.1% dell'area della sezione trasversale della platea, sia inferiormente sia superiormente (§7.2.5 delle NTC2018).

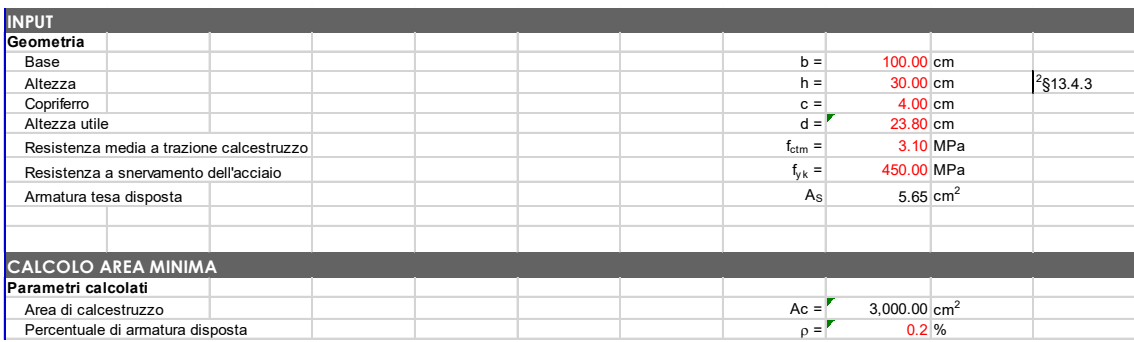

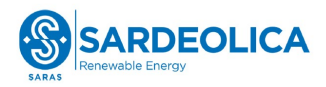

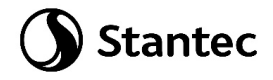

Si verifica che non è necessario disporre armatura a taglio, la sezione di calcestruzzo è adeguata a garantire la necessaria resistenza all'elemento:

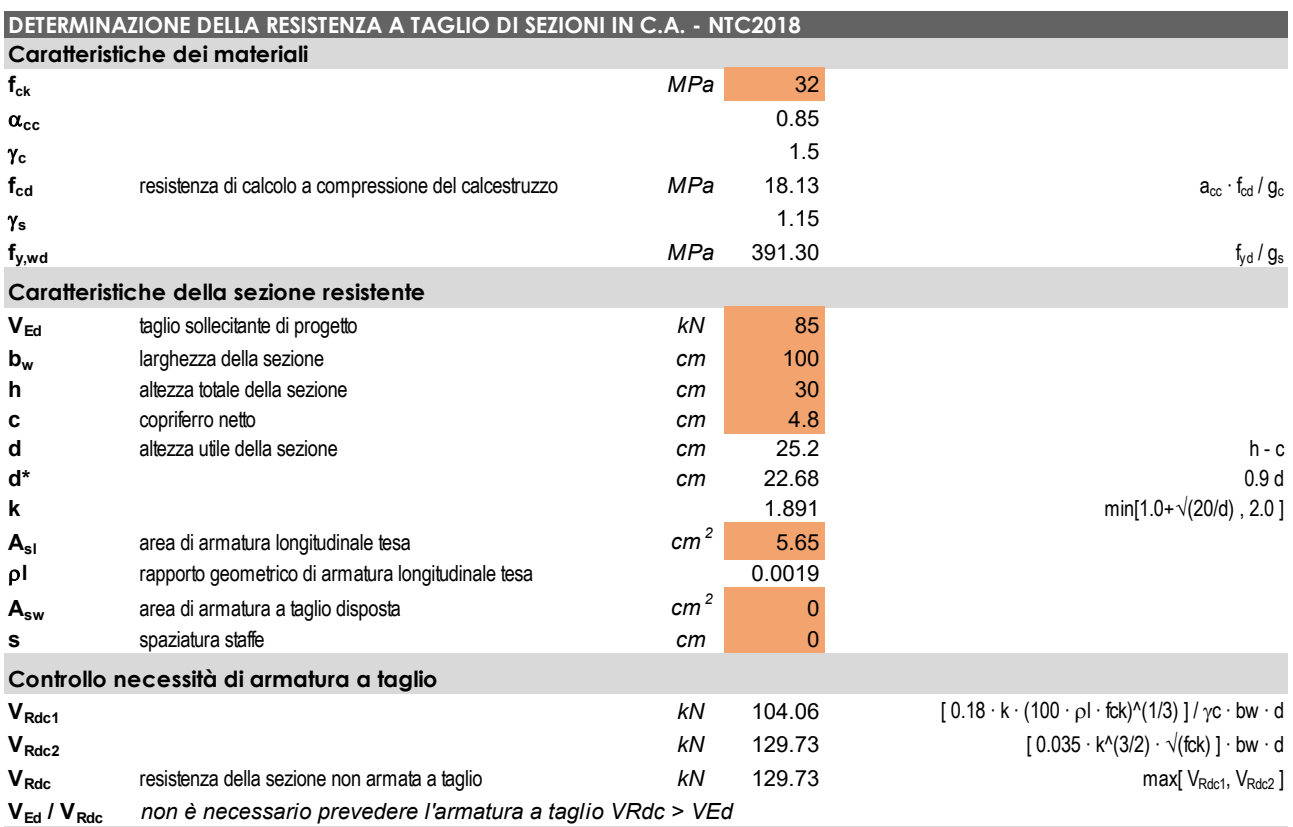

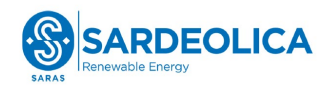

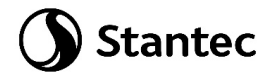

### <span id="page-35-0"></span>**4.9 VERIFICHE GEOTECNICHE**

#### <span id="page-35-1"></span>**4.9.1 Verifica a ribaltamento**

Si riporta di seguito la verifica a ribaltamento per le combinazioni SLU ed SLV.

#### Combinazione SLU:

Si fa riferimento ai coefficienti propri della colonna (EQU) 6.2.I.

In tale verifica si considerano come carichi variabili i carichi da vento.

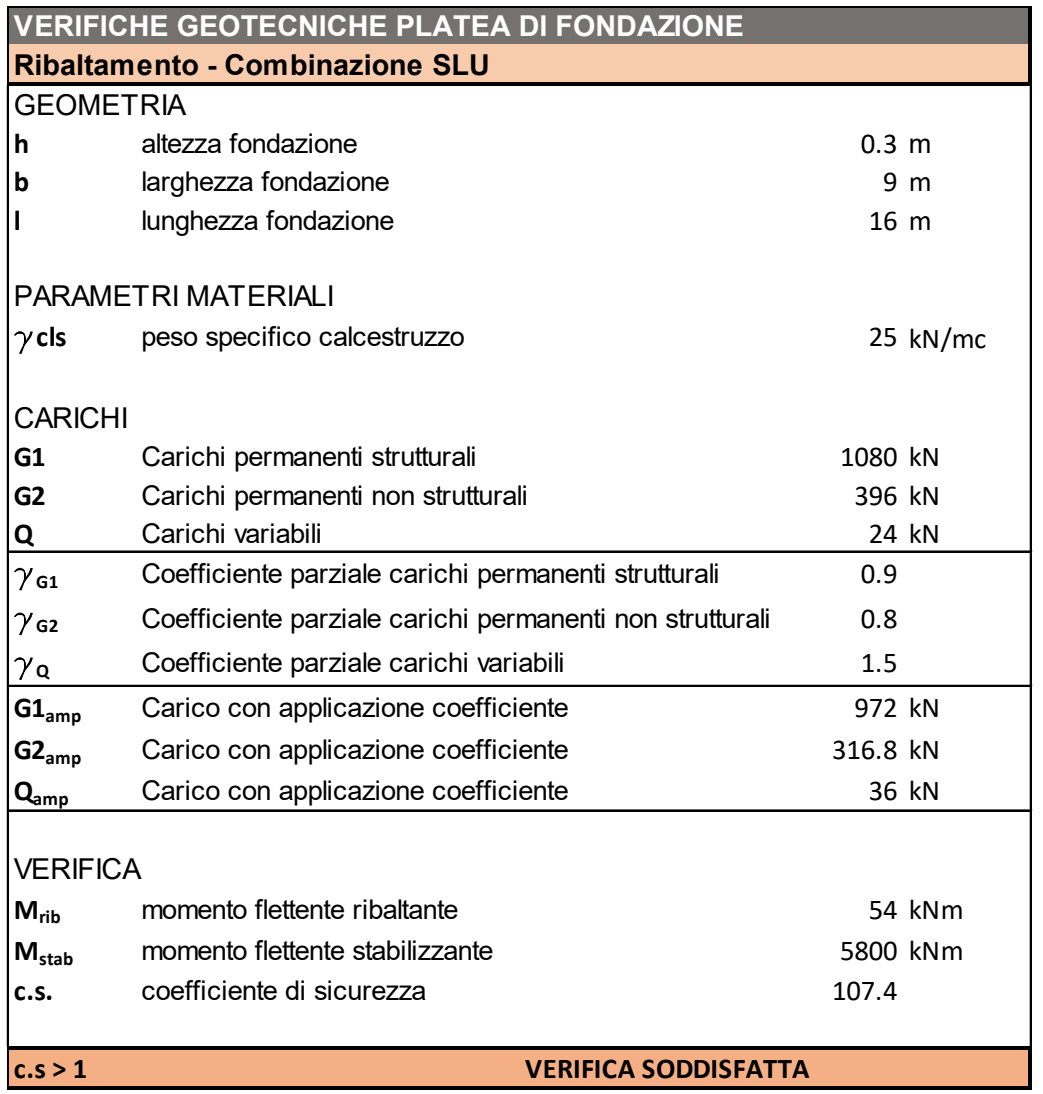

Ne consegue un coefficiente di sicurezza pari a 107.4, la verifica è quindi soddisfatta.

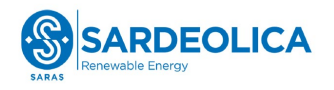

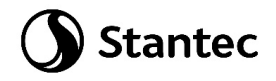

#### Combinazione SLV:

Nella verifica si è considerato il caso di azione sismica prevalente agente lungo la direzione Y, parallela al lato corto della platea.

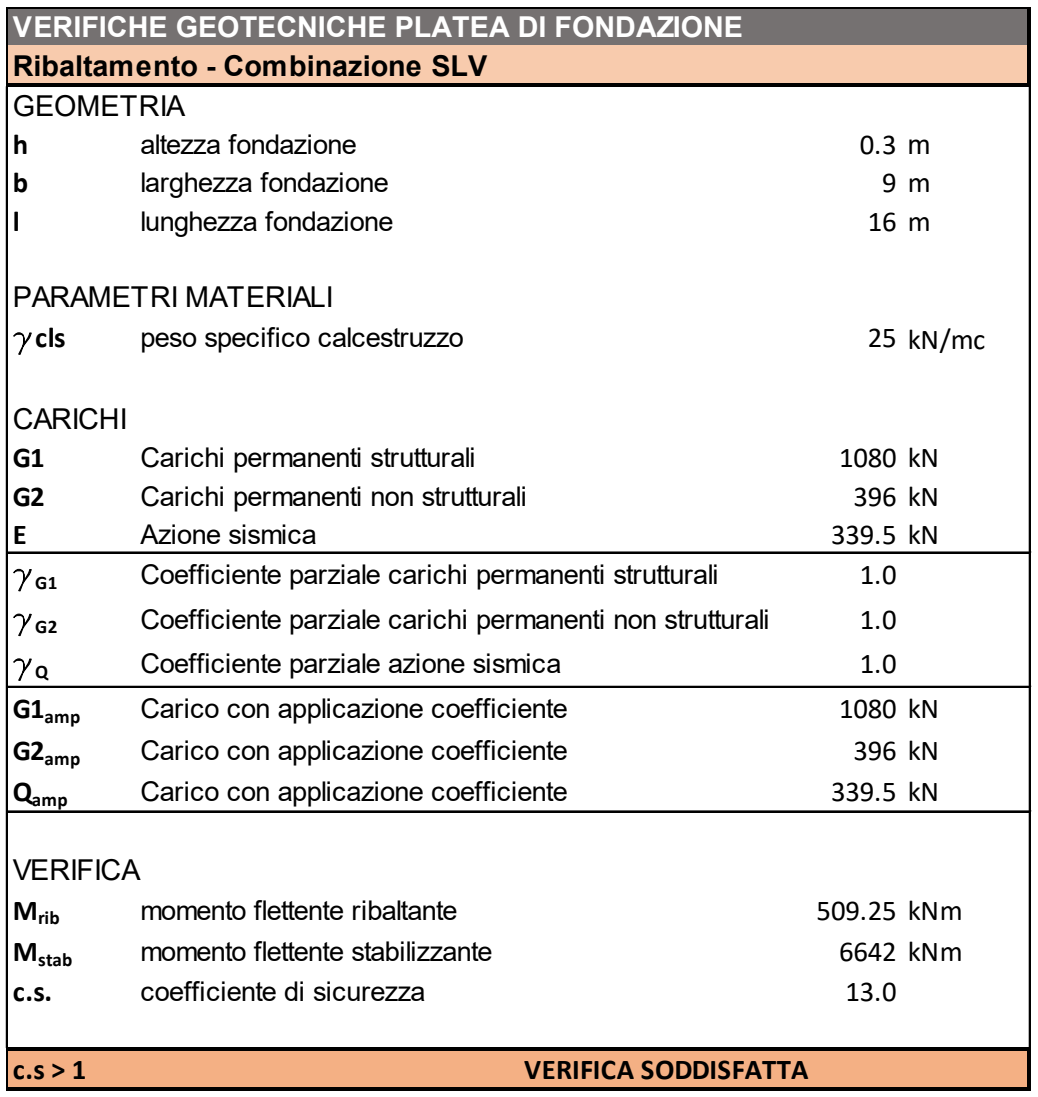

Ne consegue un coefficiente di sicurezza pari a 13.0, la verifica è quindi soddisfatta.

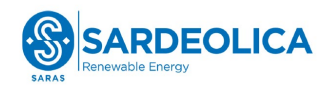

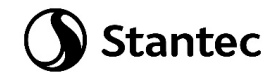

#### <span id="page-37-0"></span>**4.9.2 Verifica a scorrimento**

Si riporta di seguito la verifica a scorrimento per le combinazioni SLU ed SLV.

#### Combinazione SLU:

Per la combinazione SLU tale verifica viene condotta secondo quanto indicato al §6.4.2 delle NTC2018 applicando la combinazione A1+M1+R3 di coefficienti parziali prevista dall'Approccio 2, tenendo conto dei valori dei coefficienti parziali riportati nelle Tabelle 6.2.I, 6.2.II, 6.4.I. Si verifica che:

$$
\frac{N_{Ed} \cdot tan\emptyset}{V_{Ed}} \geq 1.1
$$

In tale verifica si considerano come carichi variabili i carichi da vento.

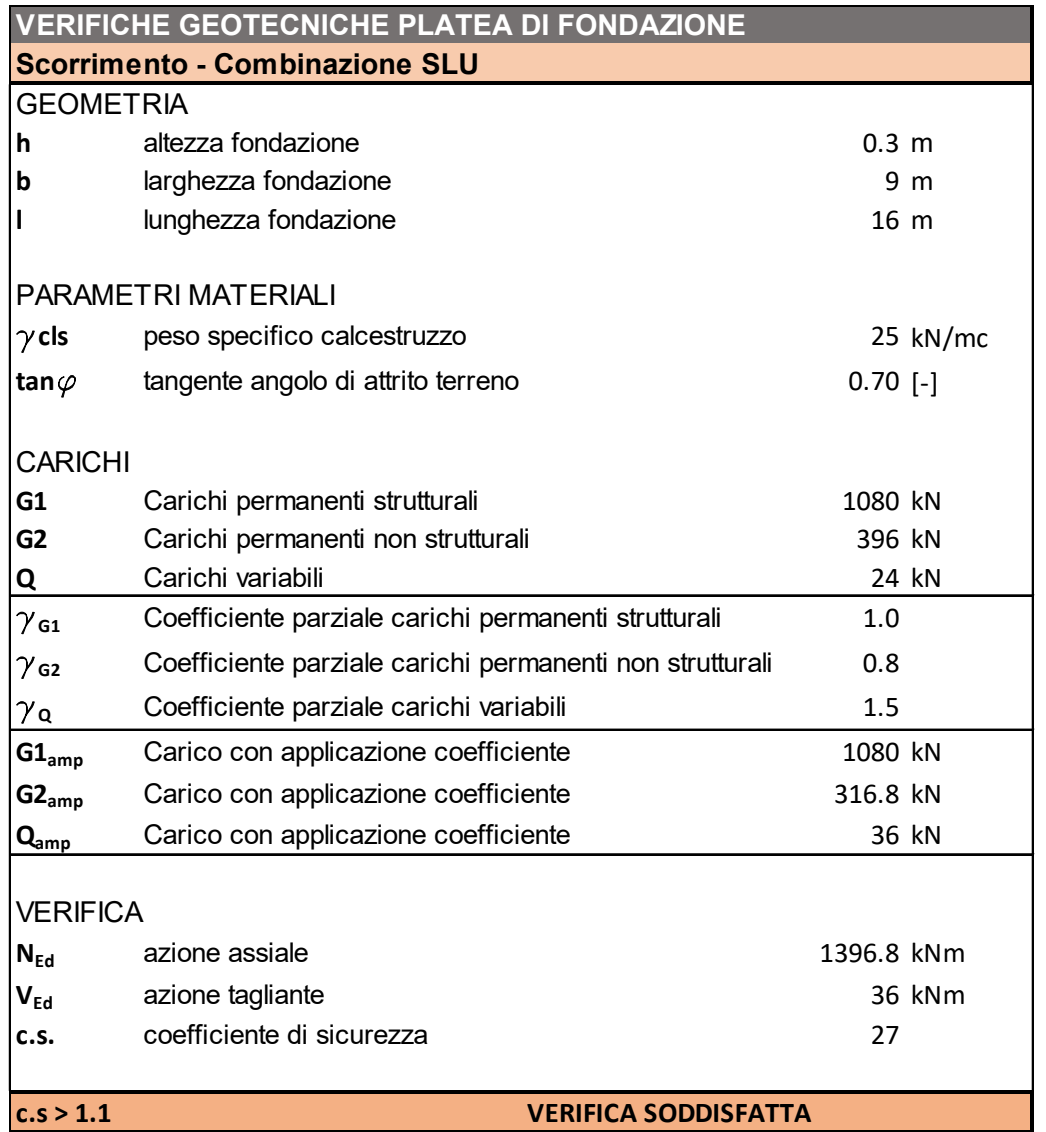

Ne consegue un coefficiente di sicurezza pari a 27 la verifica è quindi soddisfatta.

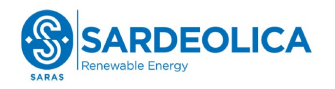

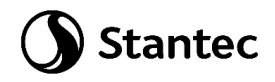

#### Combinazione SLV:

Per la combinazione SLV tale verifica viene condotta secondo quanto riportato al §7.11.1. Si ottiene:

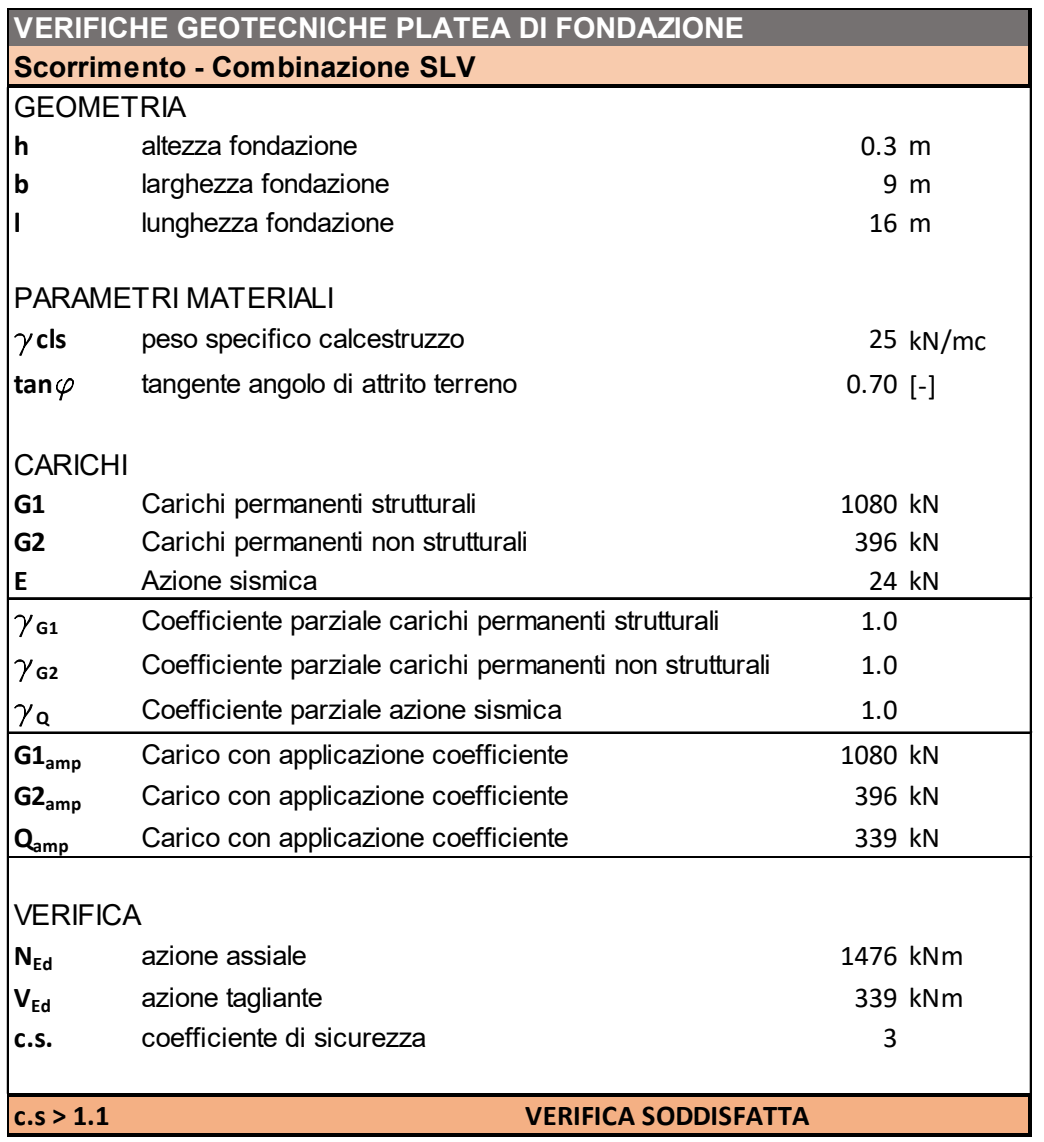

Ne consegue un coefficiente di sicurezza pari a 3, la verifica è quindi soddisfatta.

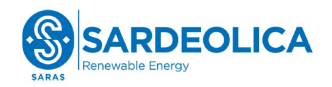

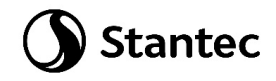

#### <span id="page-39-0"></span>**4.9.3 Verifica di capacità portante**

La verifica di capacità portante viene condotta per la combinazione SLU in corrispondenza della quale si ha la massima pressione sul terreno. La verifica viene condotta secondo quanto indicato al paragrafo 6.4.2.1 delle NTC2018 ovvero applicando la combinazione (A1+M1+R3) di coefficienti parziali prevista dall'Approccio 2, tenendo conto dei valori dei coefficienti parziali riportati nelle Tabelle 6.2.I, 6.2.II, 6.4.I.

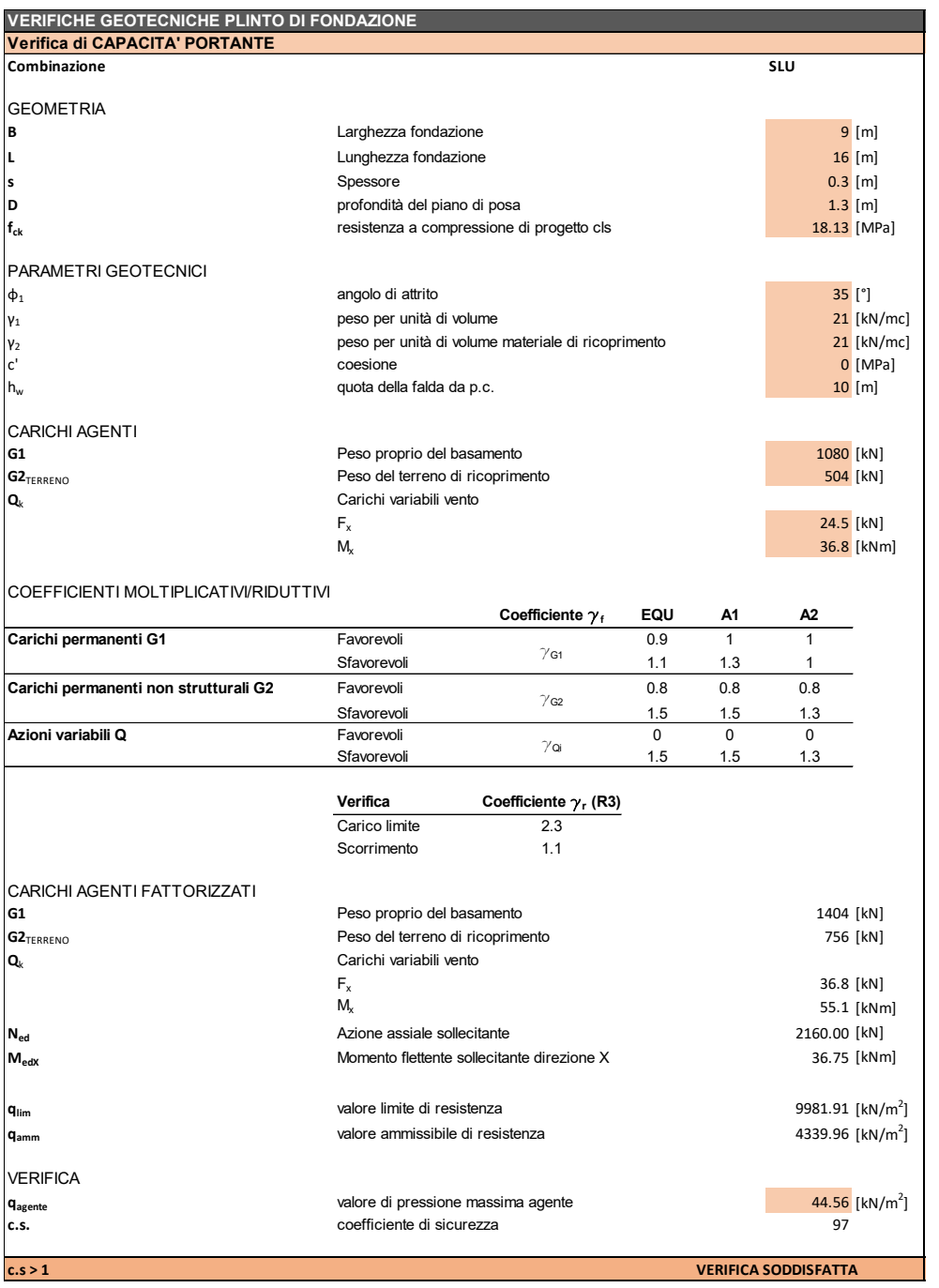

La capacità portante del terreno, calcolata sopra, è compatibile con la massima pressione riportata al paragrafo [4.7].

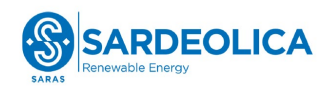

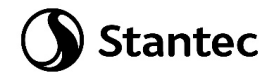

### <span id="page-40-0"></span>**5 CONCLUSIONI GENERALI**

Il presente elaborato riporta i calcoli preliminari del basamento di fondazione della cabina di raccolta. ll pre-dimensionamento delle opere è stato effettuato considerando carichi usuali per la tipologia di opera in esame e i parametri geotecnici più conservativi presenti nel documento "VIL.039 – Relazione geologica e geotecnica".

I valori dei cedimenti calcolati preliminarmente, sono risultati tali da non compromettere la funzionalità dell'impianto durante la sua fase operativa.

In fase esecutiva si dovrà procedere ad una verifica del predimensionamento effettuato ed eventualmente aggiornarlo.